#### **TRACEABLE ALGORITHMS**

**Prasun Dewan Department of Computer Science University of North Carolina at Chapel Hill [dewan@cs.unc.edu](mailto:dewan@cs.unc.edu) Code available at:<https://github.com/pdewan/ColabTeaching>**

#### PRE-REQUISITES

2

Model-Interactor Separation

## ALGORITHM VS. PROGRAM

- Description of solution to a problem.
- **o** Can be in any "language"
	- graphical
	- natural or programming language
	- natural + programming language (pseudo code)
- Can describe solution to various levels of detail
	- A program is an algorithm
	- An algorithm may not be a program
- Level of detail depends on the task of the reader
	- If debugging or maintaining, then depends on which aspect is faulty or being changed
	- If describing solution depends on what is considered algorithm challenge

 $\beta$ 

#### ALGORITHM

Please enter an input line or quit or history The woods are lovely dark and deep The woods are lovely dark and deep Please enter an input line or quit or history But I have promises to keep But I have promises to keep Please enter an input line or quit or history And miles to go before I sleep And miles to go before I sleep Please enter an input line or quit or history history

The woods are lovely dark and deep, But I have promises to keep, And miles to go before I sleep

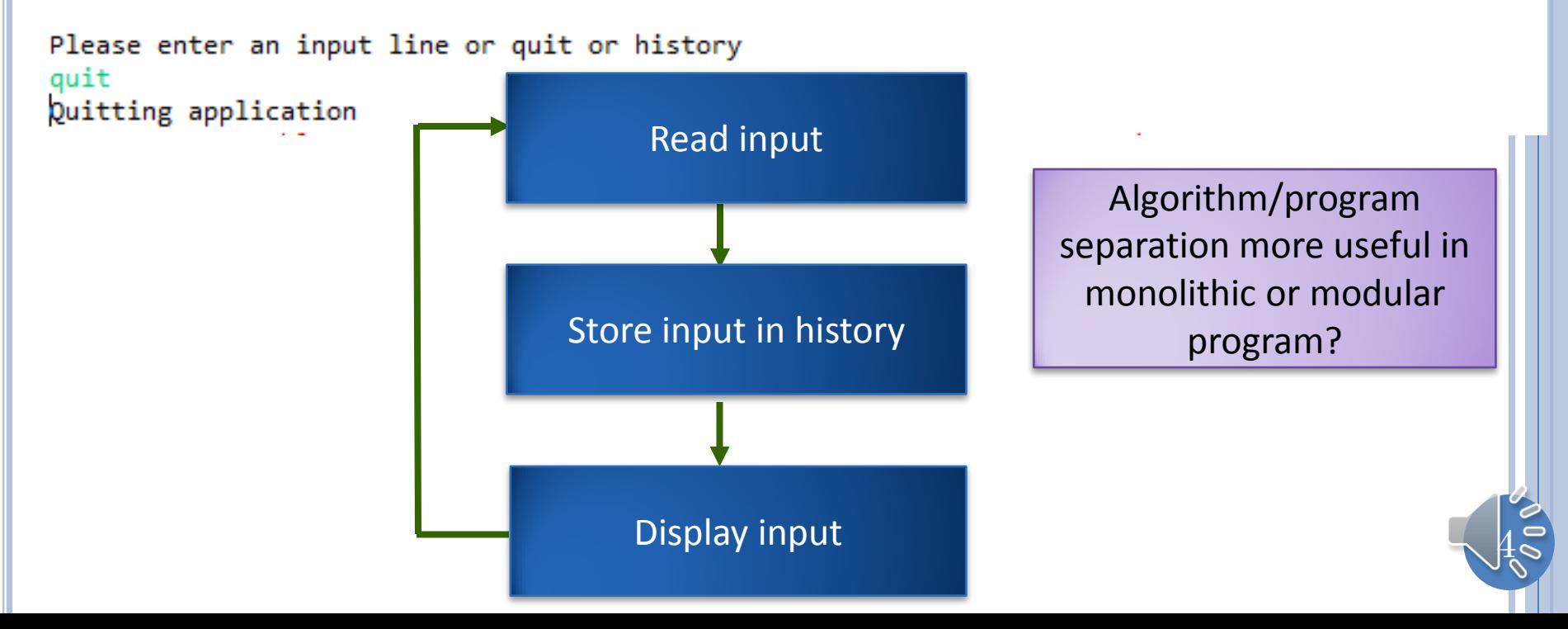

## HOW USEFUL IN MONOLITHIC PROGRAM?

```
public class MonolithicEchoer {
protected static List<String> history = new ArrayList();
public static void main(String[] anArgs) {
   for (;;) {
     System.out.println(PROMPT);
     Scanner scanner = new Scanner(System.in);
    String nextInput = scanner.nextLine();
      if (nextInput.equals(QUIT)) {
          processQuit();
          break;
      } else if (nextInput.equals(HISTORY))
          printHistory();
      else
          processInput(nextInput);
  }
}
```
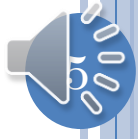

## HOW USEFUL IN MONOLITHIC PROGRAM?

```
protected static void processInput(String anInput) {
  String aFeedback = EchoUtilities.echo(anInput);
  addToHistory(aFeedback);
  displayOutput(aFeedback);
}
protected static void displayOutput(String newValue) {
  System.out.println(newValue);
}
protected static void addToHistory(String newValue) {
   history.add(history.size(), newValue);
}
}
```
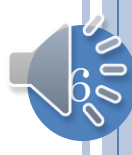

#### HOW USEFUL IN MORE MODULAR PROGRAM?

```
public class ASimpleList<ElementType> 
        implements SimpleList<ElementType> {
  List<ElementType> simpleList = new ArrayList();
   List<ListObserver<ElementType>> observers = new ArrayList();
   public void add(ElementType anElement) {
     simpleList.add(simpleList.size(), anElement);
 }
   public void observableAdd(int anIndex, ElementType anElement) {
     add(anIndex, anElement);
     notifyAdd(anIndex, anElement);
 }
   public void notifyAdd(List<ListObserver<ElementType>> observers, 
     int index, ElementType newValue) {
     for (ListObserver<ElementType> observer:observers)
       observer.elementAdded(index, newValue);
 }
…
}
```
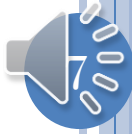

#### HOW USEFUL IN MORE MODULAR PROGRAM?

```
public class AnEchoInteractor implements EchoerInteractor {
   protected SimpleList<String> history;
   public AnEchoInteractor(SimpleList<String> aHistory) {
     history = aHistory;
 }
  …
   protected void processInput(String anInput) {
     addToHistory(computeFeedback(anInput));
 }
   protected void addToHistory(String newValue) {
      history.observableAdd(newValue);
 }
   public void elementAdded(int anIndex, Object aNewValue) {
      displayOutput(history.get(anIndex));
 }
   protected void displayOutput(String newValue) {
     System.out.println(newValue);
 }
…
```
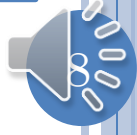

#### HOW USEFUL IN MORE MODULAR PROGRAM?

```
public class AnEchoComposerAndLauncher implements
EchoerComposerAndLauncher{
   protected SimpleList<String> history;
   protected EchoerInteractor interactor;
   // factory method
   protected SimpleList<String> createHistory() {
     return new ASimpleList();
 }
   // factory method
   protected EchoerInteractor createInteractor() {
     return new AnEchoInteractor(history);
 }
   protected void connectModelInteractor() {
     interactor = createInteractor();
     history.addObserver(interactor);
 }
           … Modularity scatters algorithm among 
                    multiple objects
           With observer pattern and interfaces 
           sometimes algorithm not known until 
                        runtime
```
Need for higher-level algorithm more in multiclass programs

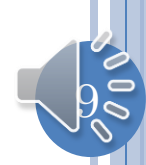

## WHICH COMES FIRST?

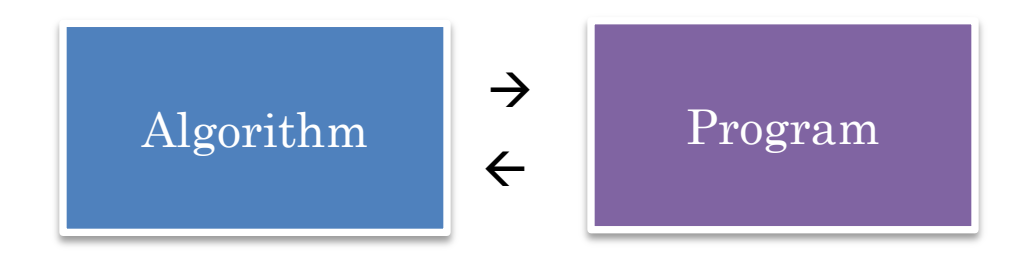

Top-down, bottom-up, middle-out

 $10\,$ 

#### SEPARATE?

Algorithm **Program** 

Can get inconsistent

Embellish the program with the algorithm

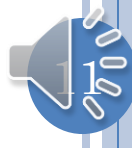

## IN-LINE ALGORITHM

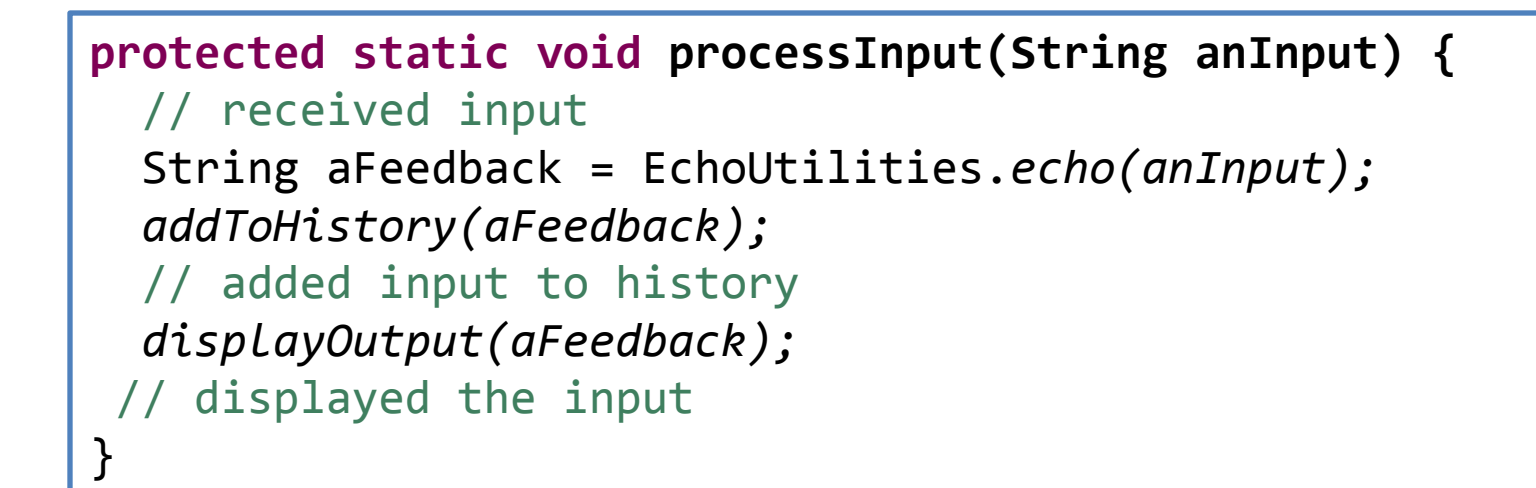

Can extract comments from code to view algorithm

Do not get a linear path from scattered objects

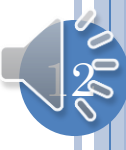

#### PRINT STATEMENTS

```
protected static void processInput(String anInput) {
   System.out.println("received input"); 
  EchoUtilities.echo(anInput);
   addToHistory(aFeedback);
   System.out.println("added input to history"); 
  displayOutput(aFeedback);
   System.out.println("displayed the input");
}
```
Can get a linear path

Cannot disable them easily

Cannot separate them from other output

## TRACING WITH DEBUGGER

Debugger makes it difficult to test race conditions

Cannot see the history of actions

Break points do not transfer to another computer

No static documentation

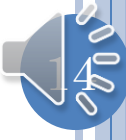

## LOGGING FRAMEWORKS

Log rather than print traces

Can display selected portions of the log

Can separate log output from the rest

Will describe log framework developed before Java's

 $15\,$ 

#### SPECIAL CLASS FOR EACH ALGORITHM STEP/EVENT

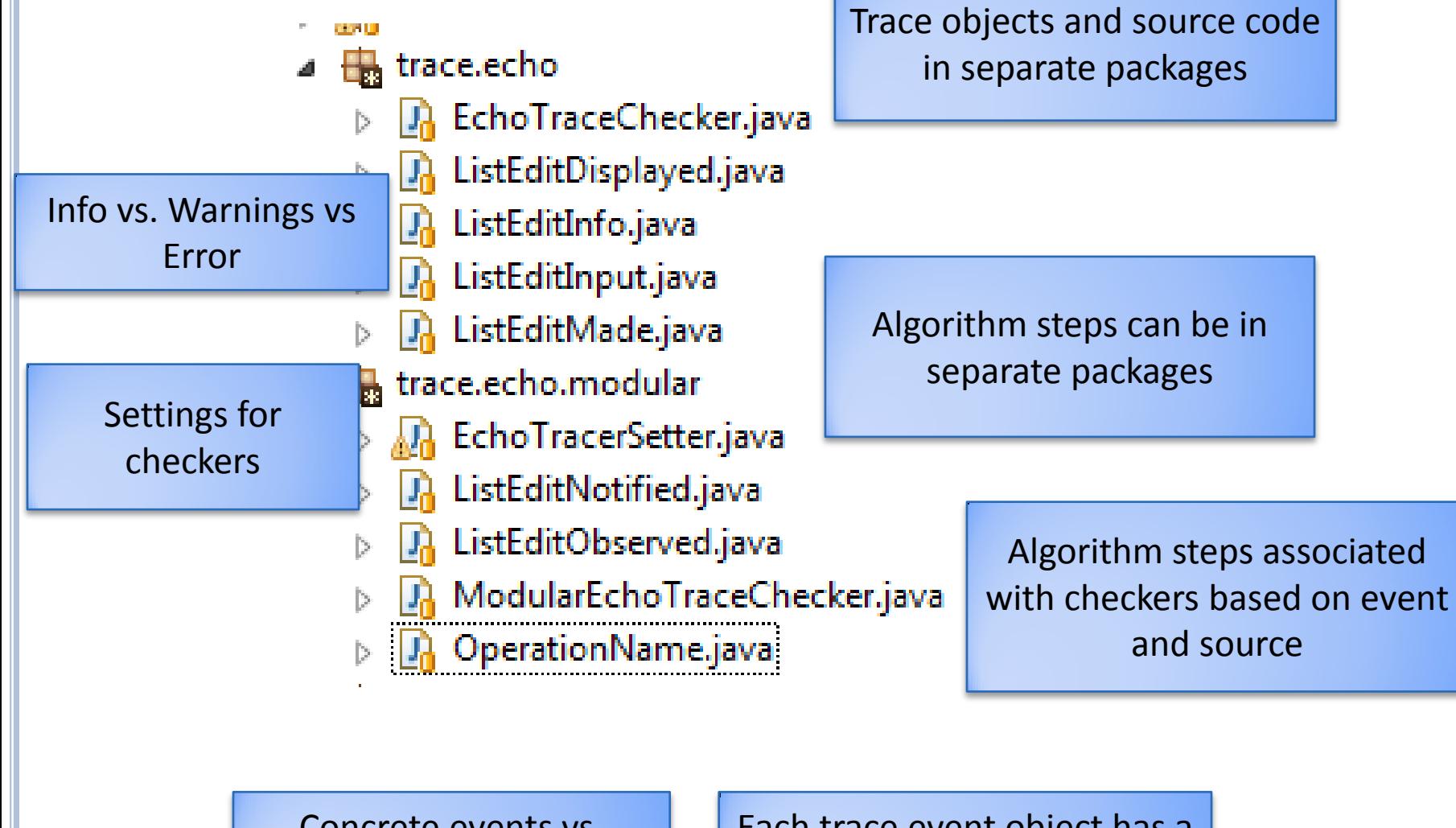

Concrete events vs. Abstract Classes

Each trace event object has a source or announcer

## SOURCE CLASS FILTERING

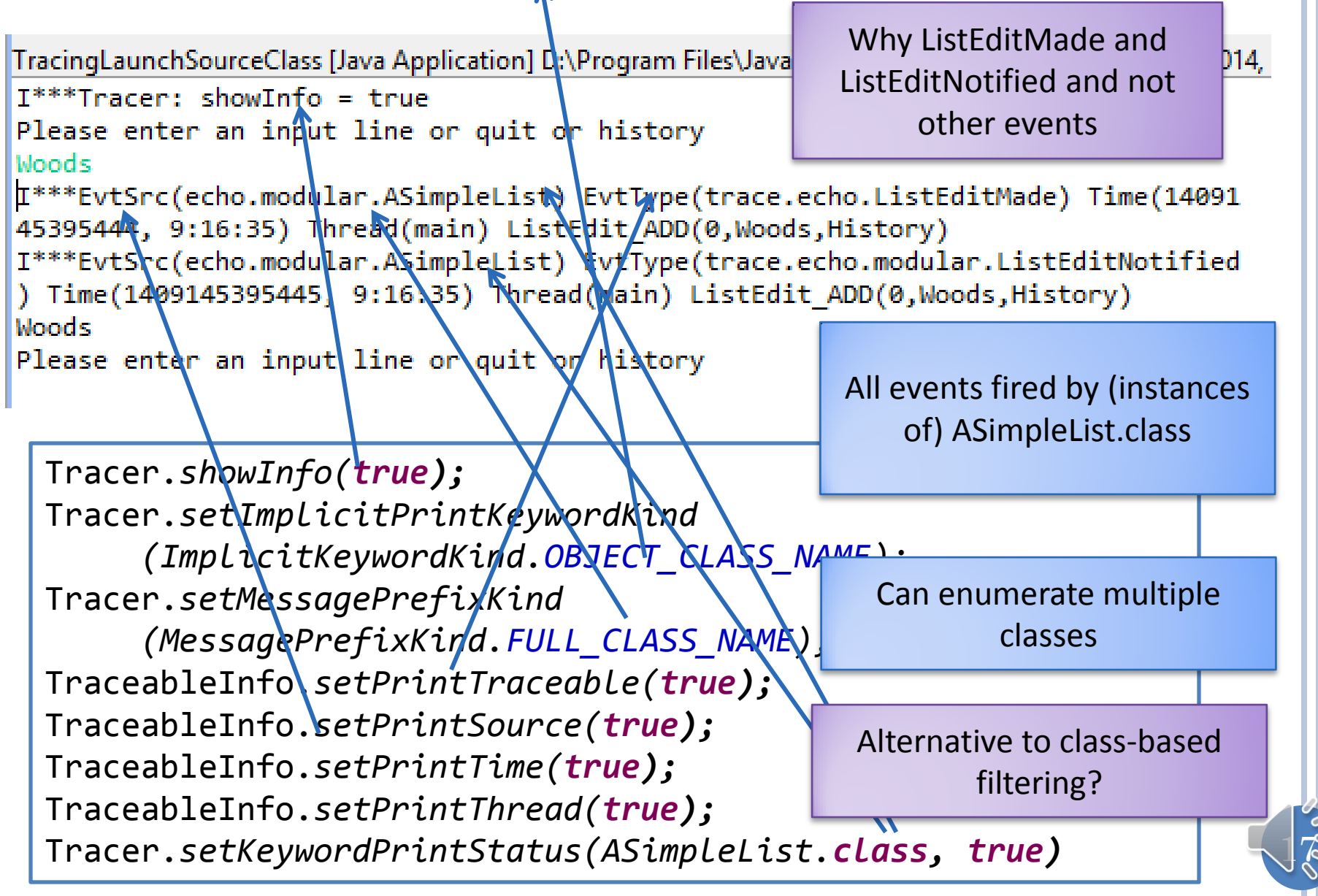

## SEPARATE? (REVIEW)

Algorithm **Program** 

Can get inconsistent

Embellish the program with the algorithm

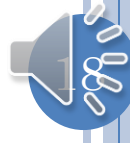

#### SPECIAL CLASS FOR EACH ALGORITHM STEP/EVENT

- الافتة
- $\blacktriangleleft$   $\frac{1}{200}$  trace.echo
	- **D** EchoTraceChecker.java
	- **D** ListEditDisplayed.java
	- **D** ListEditInfo.java
	- **D** ListEditInput.java
	- **DA** ListEditMade.java
- 4 **b** trace.echo.modular
	- RechoTracerSetter.java
	- **D** ListEditNotified.java
	- **D** ListEditObserved.java
	- ModularEchoTraceChecker.java
	- **D** OperationName.java

Each trace event object has a source or announcer

## SOURCE CLASS FILTERING

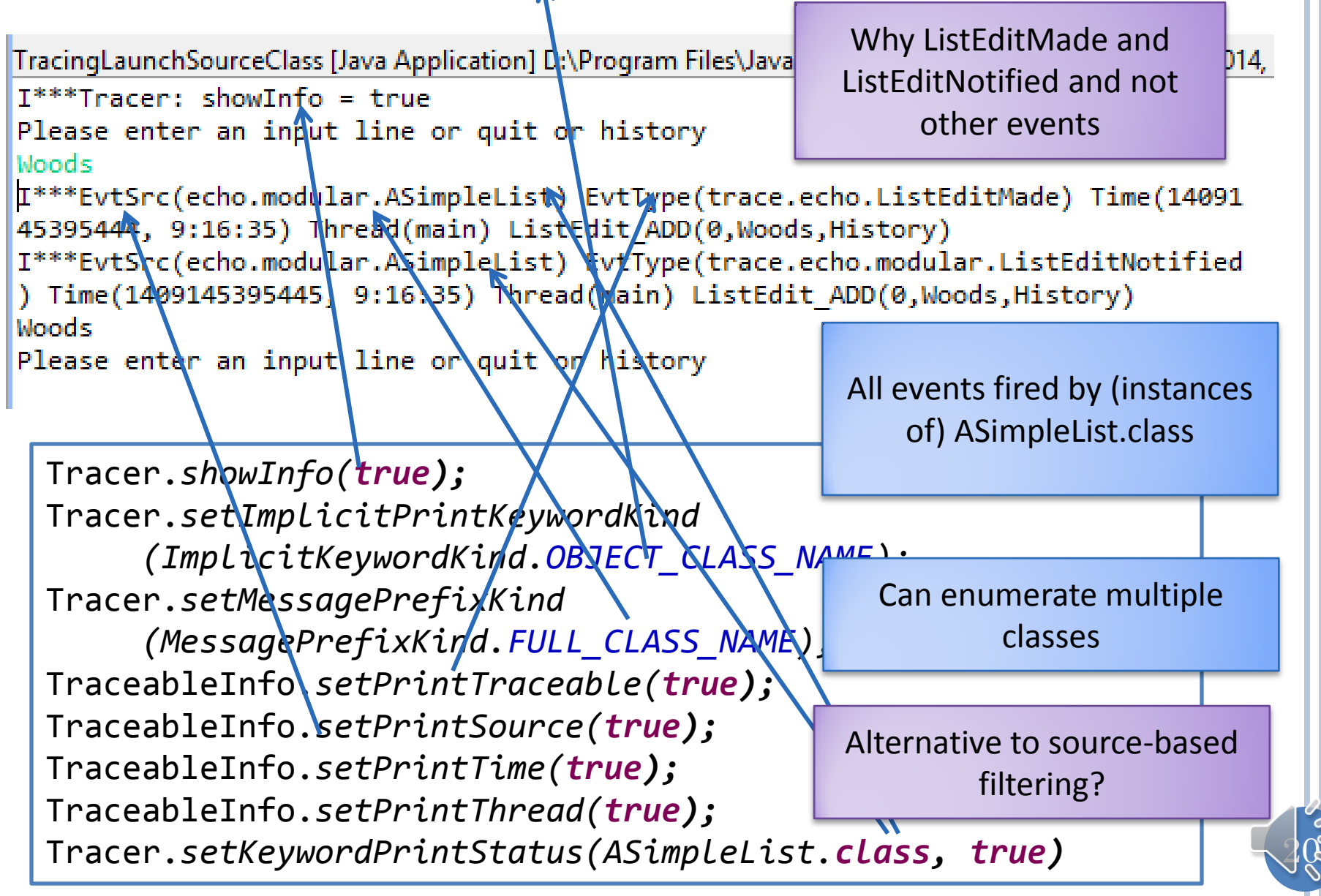

## EVENT CLASS FILTERING

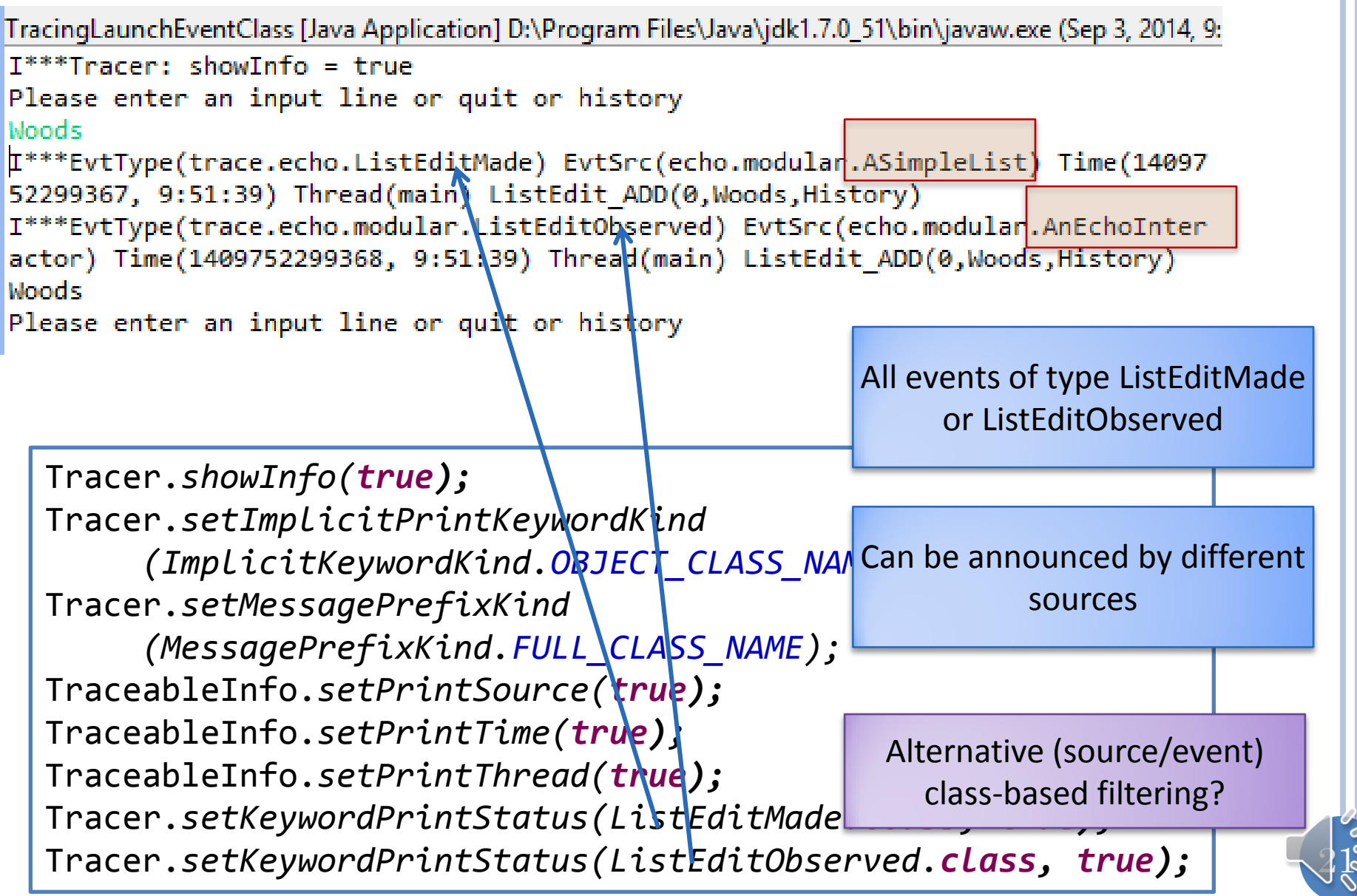

#### PACKAGE-BASED FILTERING

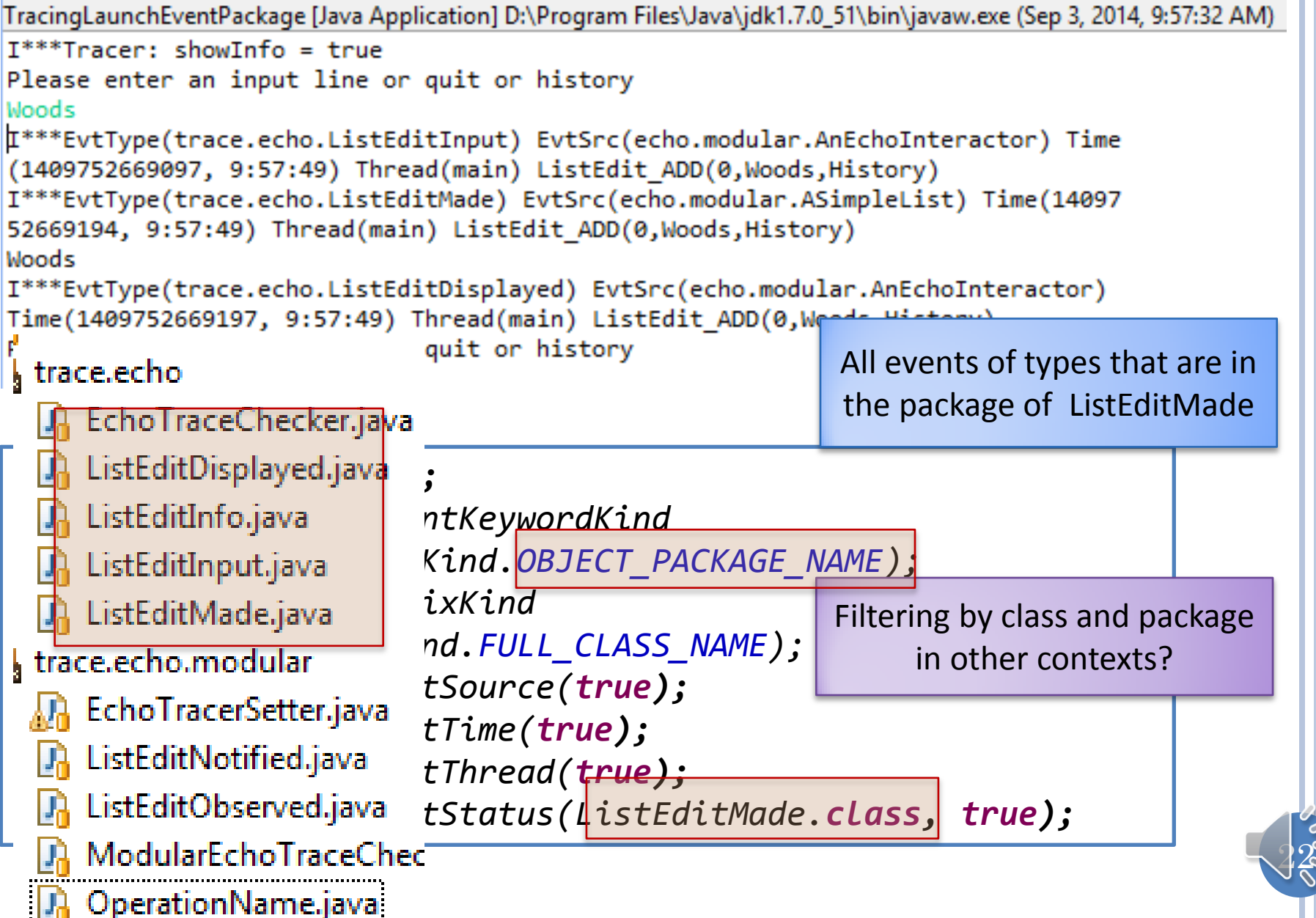

#### ASSERTIONS

```
public double getBMI() {
    assert weight > 0 && height > 0:"height and weight 
should be >0";
    return weight/(height*height);
}
```
Assertion error is like exception, but it can be disabled

java –ea assignment9.MainClass –da bus.uigen

Can enable/disable assertions for specific classes and packages

Enable assertions for MainClass

Disable assertions for bus.uigen package

 $23$ 

Similarity between trace objects and assertions is not a coincidence as both support disablable testing

State vs events

## TRACE OBJECT VS. EVENTS

TracingLaunchEventPackage [Java Application] D:\Program Files\Java\jdk1.7.0\_21\bin\javaw.exe (Aug 27, 20)  $Mods$ I<sup>\*\*\*EvtT</sup>ype(trace.echo.ListEditInput) EvtSrc(echo.modular.AnEchoInteractor) Time  $(1409156327499, 12:18:47)$  Thread(main) ListEdit ADD(0, Woods, History) I\*\*\*EvtType(trace.echo.ListEditMade) EvtSrc(echo.modular.ASimpleList) Time(14091 56327742, 12:18:47) Thread(main) ListEdit ADD(0,Woods, History) I\*\*\*EvtType(trace.echo.modular.ListEditNotified) EvtSrc(echo.modular.ASimpleList Time(1409156327745, 12:18:47) Thread(main) ListEdit ADD(0, Woods, History) I\*\*\*EvtType(trace.echo.modular.ListEditObserved) EvtSrc(echo.modular.AnEchoInter actor) Time(1409156327747, 12:18:47) Thread(main) ListEdit\_ADD(0,Woods,History) **Woods** I\*\*\*EvtType(trace.echo.ListEditDisplayed) EvtSrc(echo.modular.AnEchoInteractor) Time(1409156327749, 12:18:47) Thread(main) ListEdit\_ADD(0,Woods, History) Please enter an input line or quit or history

a la event type, class of object

a la event firing, source object

computed automatically

a la event parameters

Announcing a trace object is "asserting" an algorithm event

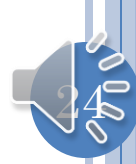

#### EXAMPLE TRACEABLE EVENT CLASS

Message to be printed

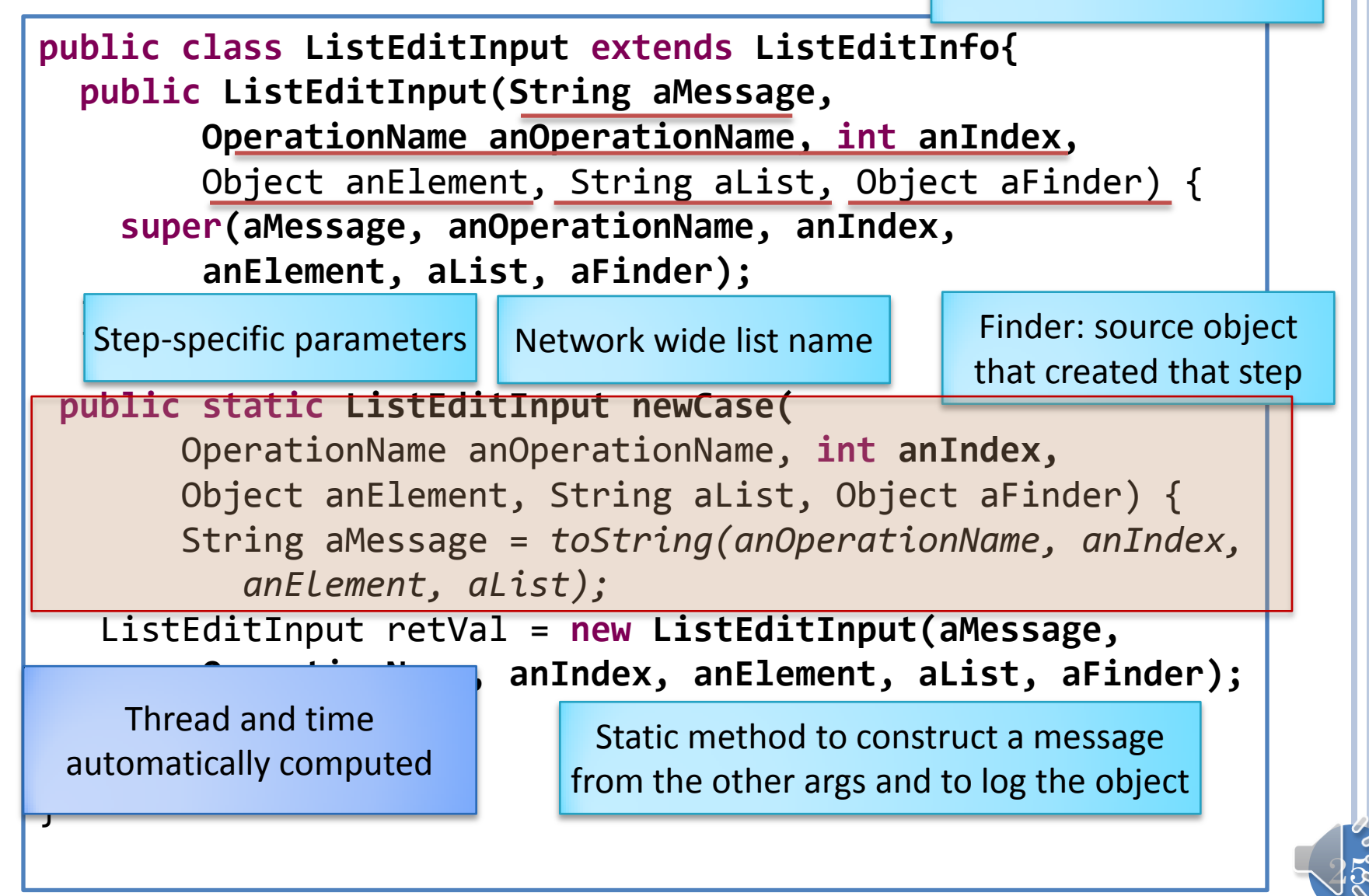

#### TRACEABLE EVENT CREATION

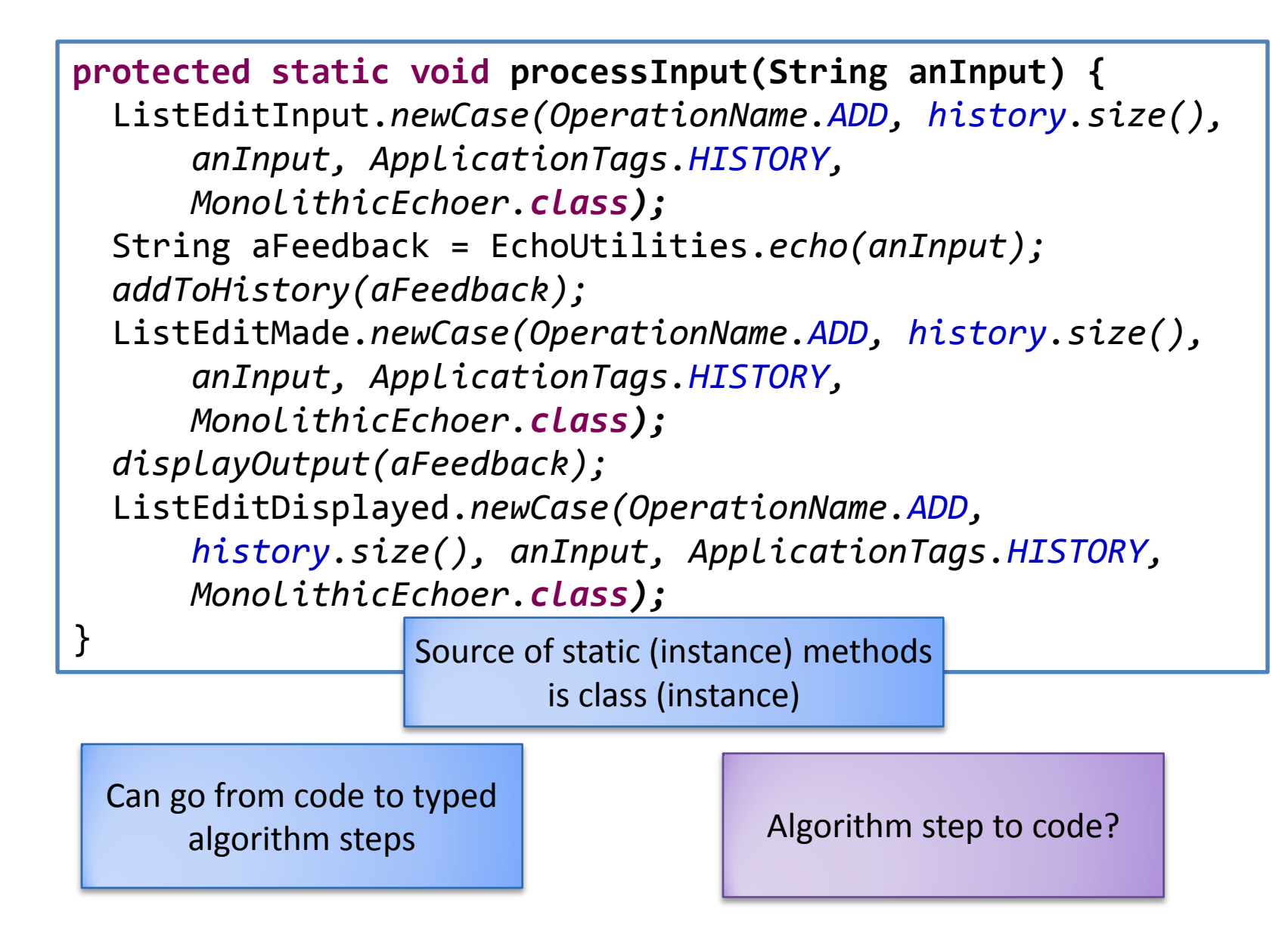

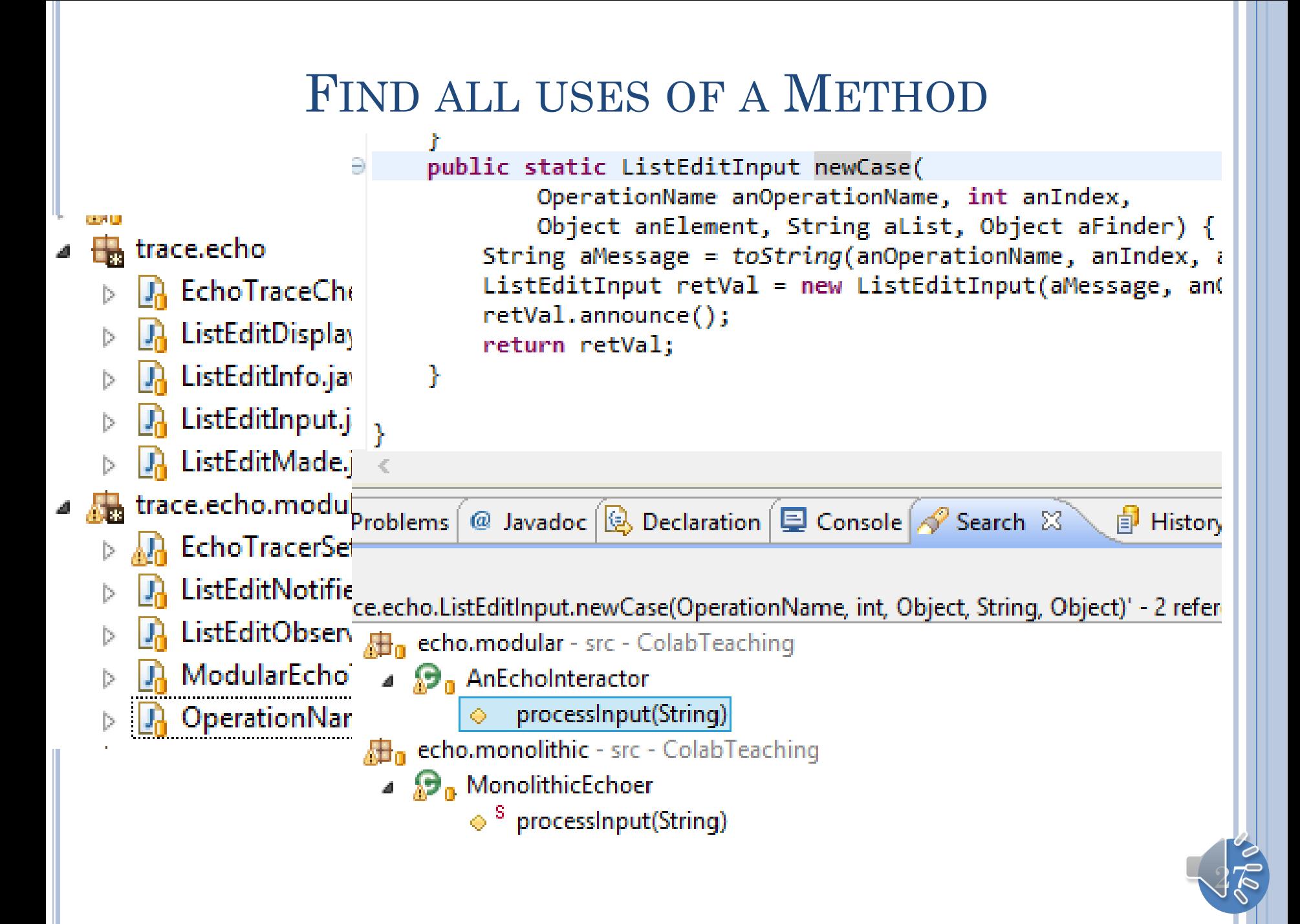

#### FORMAL ALGORITHM DESCRIPTION AND TESTING?

- e al II **H**trace.echo
	- | A EchoTraceChecker.java
	- **D.** ListEditDisplayed.java
	- |舟 ListEditInfo.java
	- Da ListEditInput.java
	- **D** ListEditMade.java
- 4 **A** trace.echo.modular
	- RechoTracerSetter.java
	- **D** ListEditNotified.java
	- **D** ListEditObserved.java
		- ModularEchoTraceChecker.java
	- **D** OperationName.java

LauncherOfMonolithicEchoTester LauncherOfModularEchoTester

28

How is testing done today?

#### I/O DIFF-BASED TESTING

Please enter an input line or quit or history The woods are lovely dark and deep The woods are lovely dark and deep Please enter an input line or quit or history But I have promises to keep And miles to go before I sleep history The woods are lovely dark and deep, But I have promises to keep, And miles to go before I sleep

Please enter an input line or quit or history

Compare "correct" transcript with test transcript

No creativity allowed in implementation defined I/O such as debugging statements and prompts

Cannot distinguish between algorithms that have the same I/O behavior  $-e.g.$  monolithic and modular echo

Thread scheduling and other non determinism can effect the trace of a correct algorithm

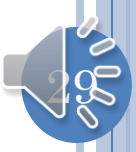

## TRACE DIFFS

TracingLaunchEventPackage [Java Application] D:\Program Files\Java\jdk1.7.0\_21\bin\javaw.exe (Aug 27, 20) Moods. I\*\*\*EvtType(trace.echo.ListEditInput) EvtSrc(echo.modular.AnEchoInteractor) Time (1409156327499, 12:18:47) Thread(main) ListEdit\_ADD(0,Woods, History) I\*\*\*EvtType(trace.echo.ListEditMade) EvtSrc(echo.modular.ASimpleList) Time(14091 56327742, 12:18:47) Thread(main) ListEdit\_ADD(0,Woods, History) I\*\*\*EvtType(trace.echo.modular.ListEditNotified) EvtSrc(echo.modular.ASimpleList ) Time(1409156327745, 12:18:47) Thread(main) ListEdit ADD(0,Woods,History) I\*\*\*EvtType(trace.echo.modular.ListEditObserved) EvtSrc(echo.modular.AnEchoInter actor) Time(1409156327747, 12:18:47) Thread(main) ListEdit\_ADD(0,Woods,History) **Woods** I\*\*\*EvtType(trace.echo.ListEditDisplayed) EvtSrc(echo.modular.AnEchoInteractor) Time(1409156327749, 12:18:47) Thread(main) ListEdit\_ADD(0,Woods, History)

Please enter an input line or quit or history

Compare "correct" trace with test trace

Can use filtering to test algorithms at multiple levels of abstractions and different aspects of algorithms

No formal description of algorithm – who checks the correct implementation

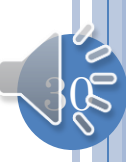

## INTER-TRACE VS INTRA-TRACE

TracingLaunchEventPackage [Java Application] D:\Program Files\Java\jdk1.7.0\_21\bin\javaw.exe (Aug 27, 20) Woods I\*\*\*EvtType(trace.echo.ListEditInput) EvtSrc(echo.modular.AnEchoInteractor) Time  $(1409156327499, 12:18:47)$  Thread(main) ListEdit\_ADD(0,Woods,History) I\*\*\*EvtType(trace.echo.ListEditMade) EvtSrc(echo.modular.ASimpleList) Time(14091 56327742, 12:18:47) Thread(main) ListEdit\_ADD(0,Woods, History) I\*\*\*EvtType(trace.echo.modular.ListEditNotified) EvtSrc(echo.modular.ASimpleList Time(1409156327745, 12:18:47) Thread(main) ListEdit\_ADD(0, Woods, History) I\*\*\*EvtType(trace.echo.modular.ListEditObserved) EvtSrc(echo.modular.AnEchoInter actor) Time(1409156327747, 12:18:47) Thread(main) ListEdit ADD(0,Woods,History) **Woods** I\*\*\*EvtType(trace.echo.ListEditDisplayed) EvtSrc(echo.modular.AnEchoInteractor) Time(1409156327749, 12:18:47) Thread(main) ListEdit\_ADD(0,Woods, History)

Please enter an input line or quit or history

Find relationships among steps within a trace

User input should be followed by a certain sequence of events which are different for different algorithms

The arguments of these events should have certain relationships

Other aspects of the trace such as source may have relationships

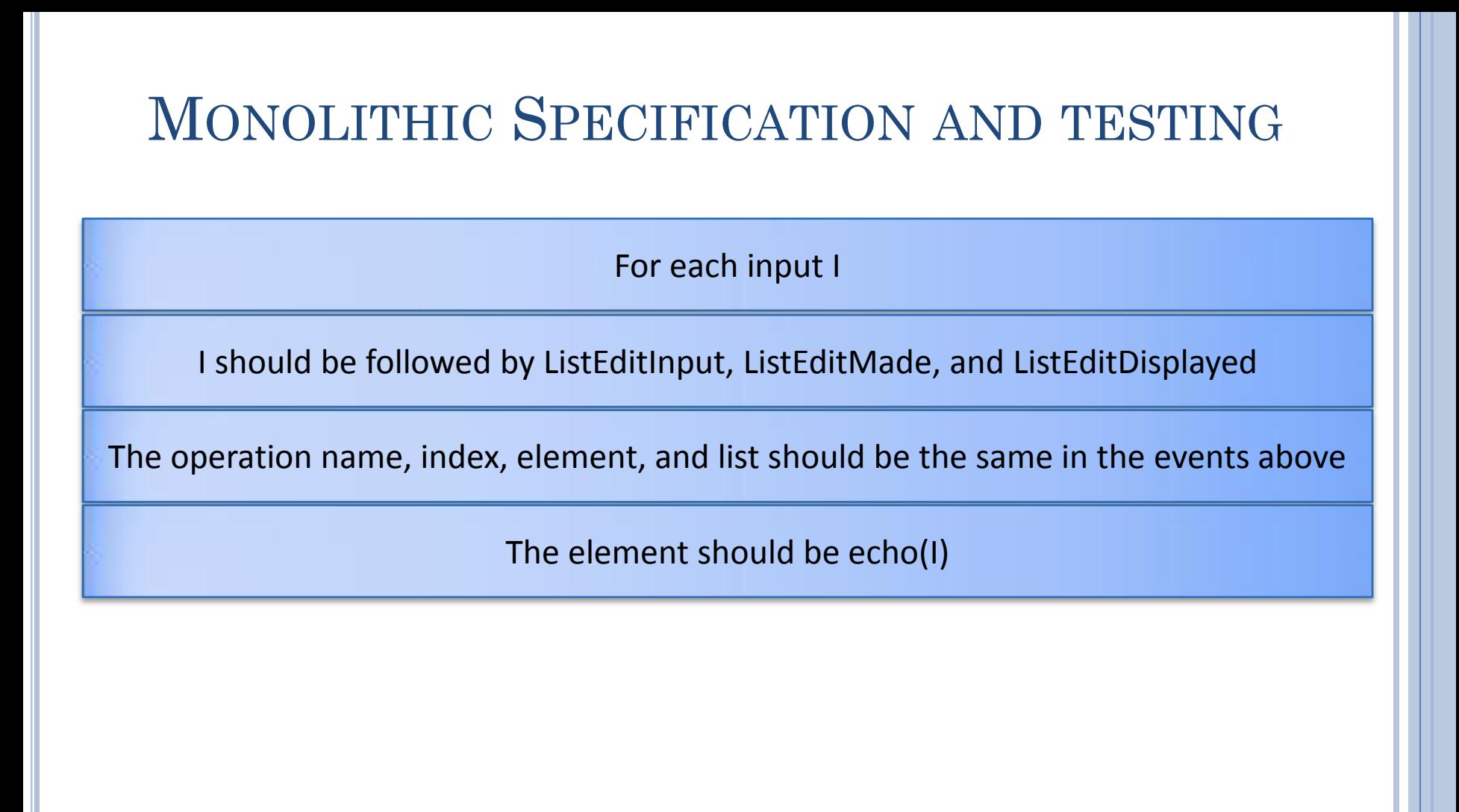

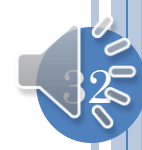

## MODULAR SPECIFICATION AND TESTING

For each input I

I should be followed by ListEditInput, ListEditMade, ListEditNotified, ListEditObserved, and ListEditDisplayed

The operation name, index, element, and list should be the same in the events above

The element should be echo(I)

The source of ListEditNotified and ListEditObserved should be different

The source of other objects can also be different as a model/interactor may be divided into multiple submodels/interactors

> A program that passes the modular tester will pass the monolithic tester

Demoed OT algorithm was tested using traces

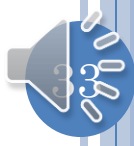

## **SUMMARY**

- Algorithm needed for understanding programs, testing, debugging
- Modularity increases need as steps scattered through many classes
- Important to be able to tie program to algorithm and keep them consistent
- Prints cannot be disabled and easily separated from real output,
- Debugging does not support race conditions and does not provide persistent tracing
- Untyped-event log can be turned off and on and filtered based on keyword, class, package
- Typed events allow algorithm steps to be in separate packages, filtering by event type, and ways to find implementations of a step
- Inter-trace diffs allow algorithm rather than I/O comparisons
- Intra-trace processing allows specification of algorithms and testing without correct traces.

## NOT COVERED

 Types events can be listened through a message bus A message bus connects observers to observables Can block events when certain conditions are met

- Less heavweight untyped traces also possible
- Following slides from previous class cover this
	- They duplicate some of the material here

#### **TRACE**

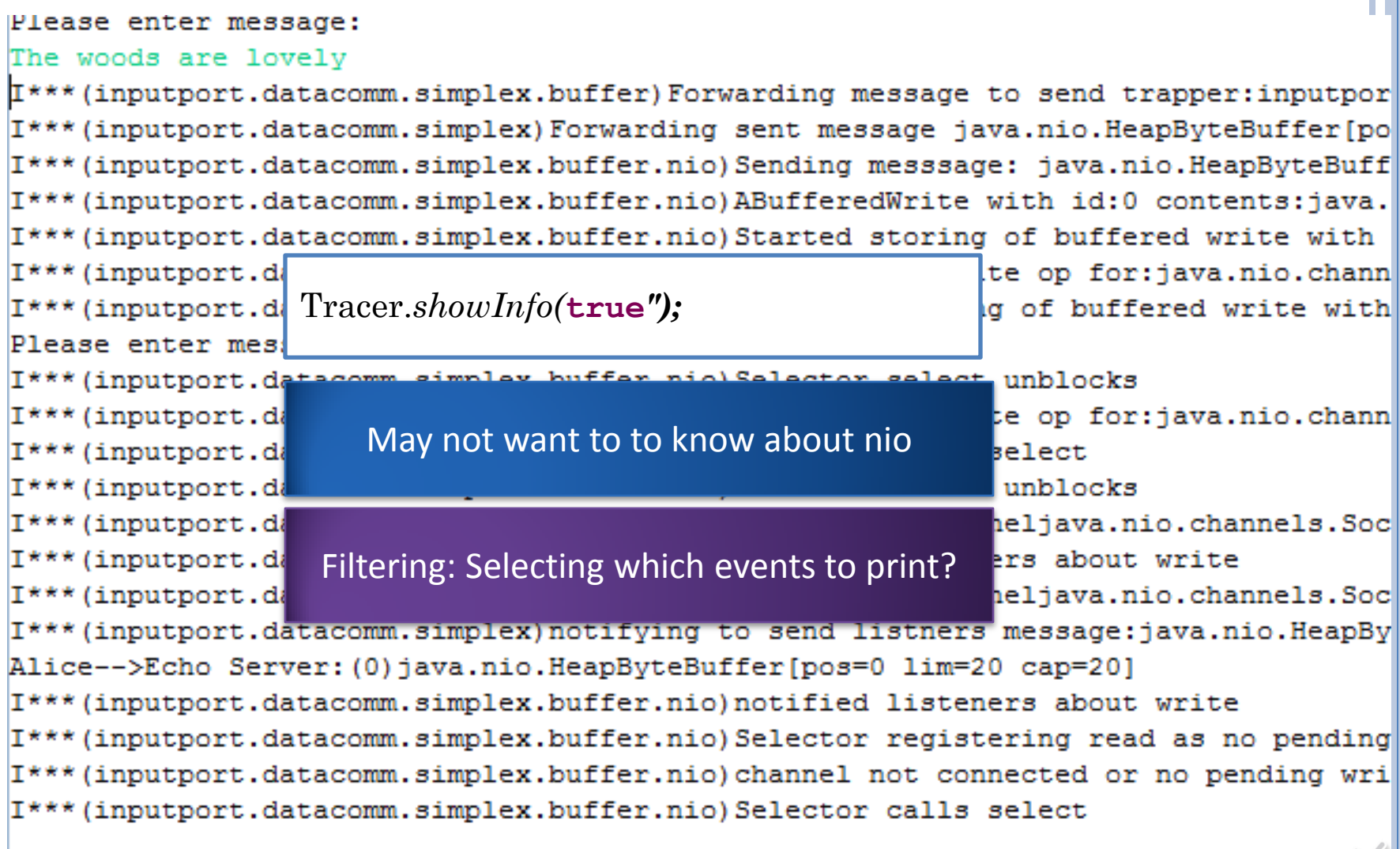

 $\overline{1}$ 

#### ONLY INPUTPORT.DATACOMM.SIMPLEX.BUFFER

AServerSimplexBufferInputPortLauncher [Java Application] C:\Program Files\Java\jre6\bin\javaw.exe (Oct 17, 2011 4:22:27 I\*\*\* (inputport.datacomm.simplex.buffer) Retrieved from global state receive trapr I\*\*\* (inputport.datacomm.simplex.buffer) Changing connection status and asking dri I\*\*\*(inputport.datacomm.simplex.buffer)Received message:java.nio.HeapByteBuffer[ I\*\*\* (inputport.datacomm.simplex.buffer) Associating Alice with java.nio.channels. I\*\*\* (inputport.datacomm.simplex.buffer) ServerInputPort connected to:java.nio.cha Echo Server<-->Alice (Opened)

I\*\*\*(inputport.datacomm.simplex.buffer)Received message:java.nio.HeapByteBuffer[ I\*\*\* (inputport.datacomm.simplex.buffer) ServerInputPort received message java.nic

AnAliceSimplexBufferInputPortLauncher [Java Application] C:\Program Files\Java\ire6\bin\javaw.exe (Oct 17, 2011 4:22:33 I\*\*\* (inputport.datacomm.simplex.buffer) Retrieved from global state send trapper: I\*\*\* (inputport.datacomm.simplex.buffer) Set my send trapper to:inputport.datacomm I\*\*\* (inputport.datacomm.simplex.buffer)Adding send listener:inputport.datacomm.s I\*\*\* (inputport.datacomm.simplex.buffer) Asking driver to connect and changing sta I\*\*\* (inputport.datacomm.simplex.buffer) Received connected notificaton from drive I\*\*\* (inputport.datacomm.simplex.buffer) Sending to server my name: Alice I\*\*\* (inputport.datacomm.simplex.buffer) Forwarding message to send trapper:inputp Alice<-->Echo Server (Opened)

I\*\*\* (inputport.datacomm.simplex.buffer) Received sent notification from driver I\*\*\* (inputport.datacomm.simplex.buffer) Notifying to send listeners message:java. Alice-->Echo Server: (0) java.nio.HeapByteBuffer[pos=0 lim=5 cap=5]

Please enter message:

The woods are lovely

I\*\*\* (inputport.datacomm.simplex.buffer) Forwarding message to send trapper:inputp Please enter message:

I\*\*\* (inputport.datacomm.simplex.buffer) Received sent notification from driver I\*\*\* (inputport.datacomm.simplex.buffer) Notifying to send listeners message:java. 114 - Jacob General (1) 1994 - Merchine Duffer (1) 14-00 - 14-00

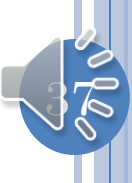

#### EXPLICIT KEYWORDS

**public static void info(String keyWord, String info);**

Tracer.*info("inputport.datacomm.simplex.buffer", "Asking driver to connect and changing status");*

**public static void setKeywordPrintStatus( String keyWord,**

 **Boolean status);**

Tracer.*setKeywordPrintStatus("inputport.datacomm.simplex. buffer", true)*

Tracer.*setKeywordPrintStatus(Tracer.ALL\_KEYWORDS, false);*

Have to specify package name each time

Package name can change

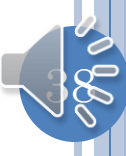

#### IMPLICIT KEYWORDS

**public static void info(Object object, String info);**

Tracer.*info(***this,** *"Asking driver to connect and changing status");*

**public static void setKeywordPrintStatus(Class c, Boolean status);**

 $39$ 

Tracer.*setKeywordPrintStatus( AGenericSimplexBufferClientInputPort.class, false);*

## SHOWING PACKAGE NAMES

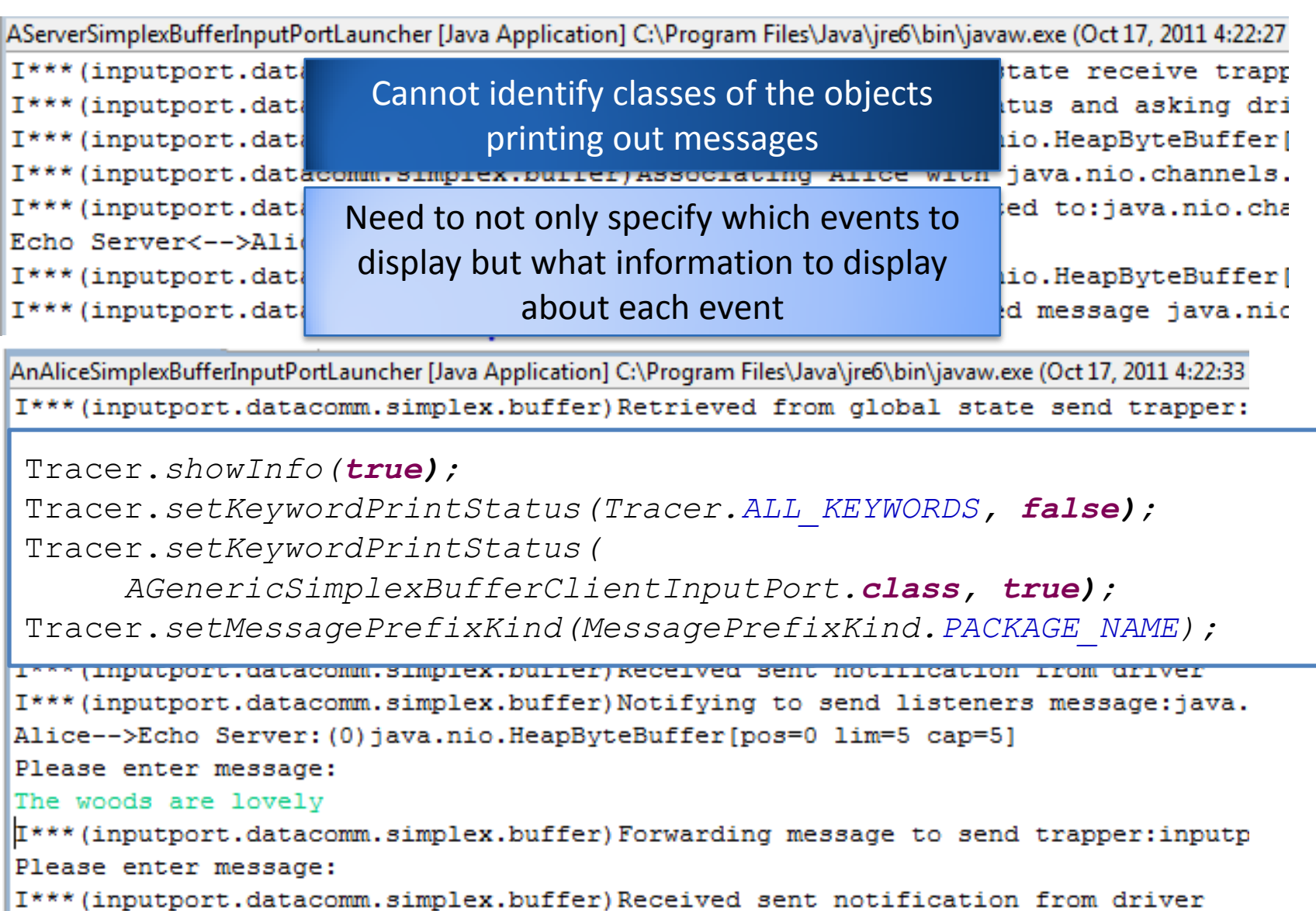

I\*\*\* (inputport.datacomm.simplex.buffer) Notifying to send listeners message:java.  $112 - 35$  the Country (1)  $2 - 12$  Therefore Different second  $12 - 20$  second  $12$ 

 $40^{\circ}$ 

## SHOWING SHORT CLASS NAMES

AServerSimplexBufferInputPortLauncher [Java Application] C:\Program Files\Java\jre6\bin\javaw.exe (Oct 17, 2011 12:52:32 PM)

I\*\*\* (AGenericSimplexBufferServerInputPort) Retrieved from global state receive trapper: inputport.da I\*\*\* (AGenericSimplexBufferServerInputPort) Changing connection status and asking driver to connect I\*\*\* (AGenericSimplexBufferServerInputPort) Received message: java.nio.HeapByteBuffer[pos=4 lim=9 ca] I\*\*\* (AGenericSimplexBufferServerInputPort) Associating Alice with java.nio.channels.SocketChannel[ ( I\*\*\* (AGenericSimplexBufferServerInputPort) ServerInputPort connected to:java.nio.channels.SocketCha Echo Server<-->Alice (Opened) I\*\*\* (AGenericSimplexBufferServerInputPort) Received message: java.nio.HeapBvteBuffer[pos=4 lim=24 c

I\*\*\* (AGenericSimplexBufferServerInputPort) ServerInputPort received message java.nio.HeapByteBuffe: Echo Server<--Alice: The woods are lovely

Tracer.*showInfo(true);* Tracer.*setKeywordPrintStatus(Tracer.ALL\_KEYWORDS, false);* Tracer.*setKeywordPrintStatus(*

 *AGenericSimplexBufferClientInputPort.class, true);* Tracer.*setMessagePrefixKind(MessagePrefixKind.SHORT\_CLASS\_NAME)*

I\*\*\* (AGenericSimplexBufferClientInputFort) keceived sent notification from driver I\*\*\* (ASendRegistrarAndNotifier) Notifying to send listeners message: java.nio.HeapByte Alice-->Echo Server: (0) java.nio.HeapByteBuffer [pos=0 lim=5 cap=5] Please enter message: The woods are lovely

I\*\*\* (AGenericSimplexBufferClientInputPort) Forwarding message to send trapper: inputpo Please enter message:

I\*\*\* (AGenericSimplexBufferClientInputPort) Received sent notification from driver I\*\*\* (ASendRegistrarAndNotifier) Notifying to send listeners message: java.nio.HeapByte Alice-->Echo Server: (1) java.nio.HeapByteBuffer[pos=0 lim=20 cap=20]

#### MESSAGEPREFIX

**public static void setMessagePrefixKind( MessagePrefixKind newValue)**

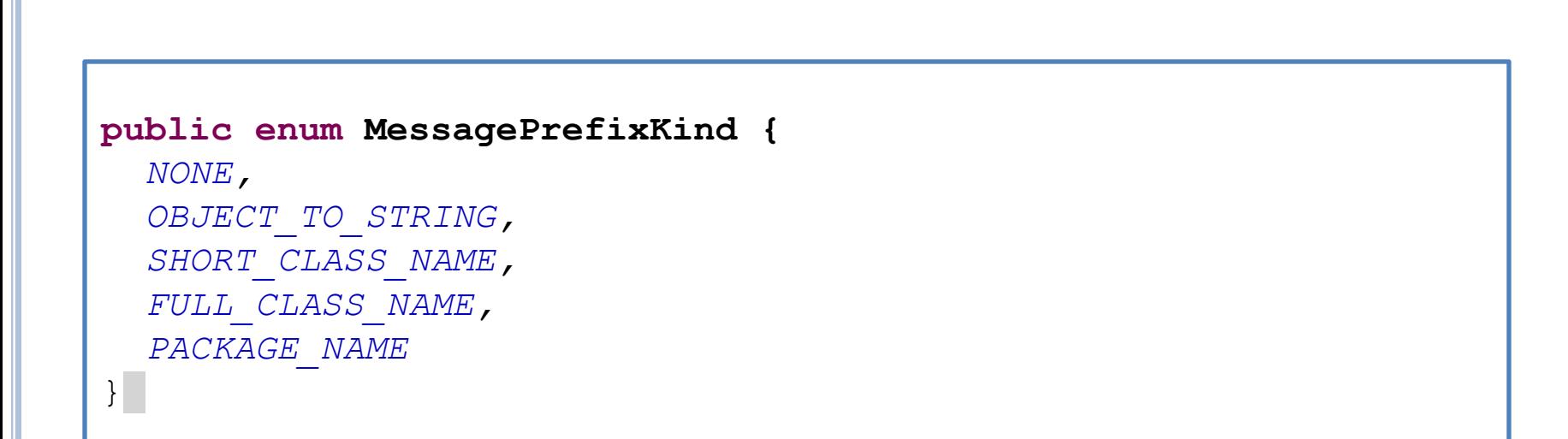

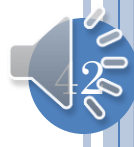

## DISPLAYING ALL CLASSES IN PACKAGE

AServerSimplexBufferInputPortLauncher [Java Application] C:\Program Files\Java\jre6\bin\javaw.exe (Oct 17, 2011 12:52:32 PM)

I\*\*\* (AGenericSimplexBufferServerInputPort) Retrieved from global state receive trapper: inputport.da I\*\*\* (AGenericSimplexBufferServerInputPort) Changing connection status and asking driver to connect I\*\*\* (AGenericSimplexBufferServerInputPort) Received message: java.nio.HeapByteBuffer[pos=4 lim=9 ca] I\*\*\* (AGenericSimplexBufferServerInputPort) Associating Alice with java.nio.channels.SocketChannel[ I\*\*\* (AGenericSimplexBufferServerInputPort) ServerInputPort connected to:java.nio.channels.SocketCha Echo Server<-->Alice (Opened)

Tracer.*showInfo(true);*

Tracer.*setKeywordPrintStatus(Tracer.ALL\_KEYWORDS, false);* Tracer.*setKeywordPrintStatus(*

 *AGenericSimplexBufferClientInputPort.class, true);*

Tracer.*setMessagePrefixKind(MessagePrefixKind.SHORT\_CLASS\_NAME)*

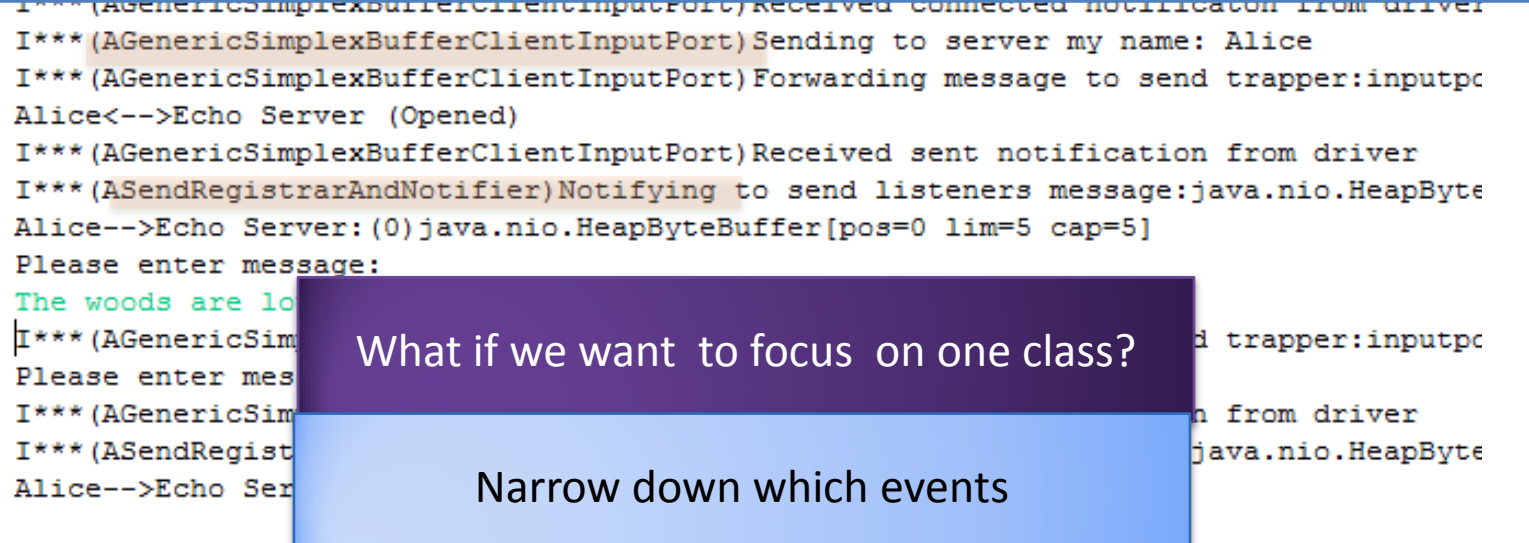

## CONTROLLING IMPLICIT KEYWORD

AServerSimplexBufferInputPortLauncher (1) [Java Application] D:\Program Files\Java\jre1.6.0\_04\bin\javaw.exe

Echo Server<-->Alice (Opened) Echo Server<--Alice: The woods are lovely

I\*\*\* (AGenericSimplexBufferClientInputPort) Retrieved from global state send trapper:inputport.datacomm.s I\*\*\* (AGenericSimplexBufferClientInputPort) Set my send trapper to:inputport.datacomm.simplex.ASendMessag

I\*\*\* (AGenericSimplexBufferClientInputPort) Asking driver to connect and changing status

(ACanaxiaCimplauDuffaxCliantTenutDaxt)Dagairad connacted notificator from

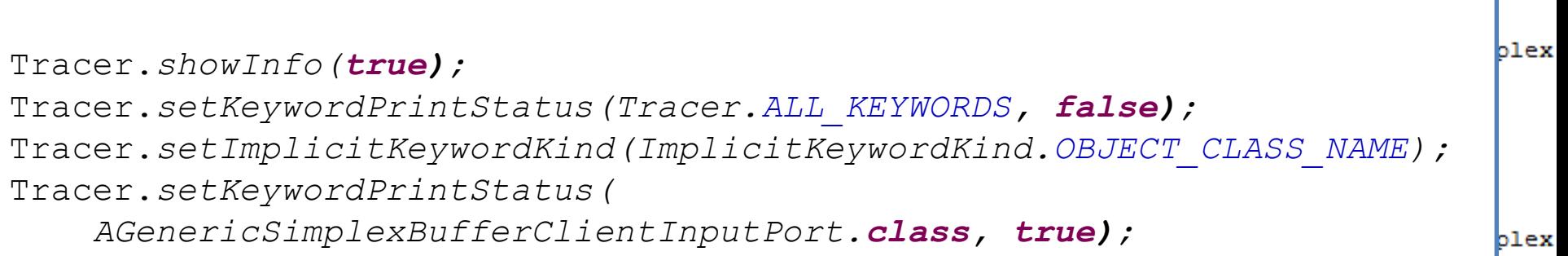

 $44$ 

Tracer.*setMessagePrefixKind(MessagePrefixKind.SHORT\_CLASS\_NAME);*

#### IMPLICIT KEYWORD

**public static void setImplicitKeywordKind( ImplicitKeywordKind newValue)**

#### **public enum ImplicitKeywordKind {**

 *OBJECT\_TO\_STRING, OBJECT\_CLASS\_NAME, OBJECT\_PACKAGE\_NAME*

}

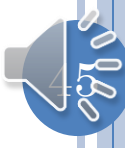

## TRACER STATIC METHODS SUMMARY

**setKeywordPrintStatus(String keyWord Boolean status);**

**info(String keyWord, String info);**

**setImplicitKeywordKind(ImplicitKeywordKind newValue)**

setKeywordPrintStatus(Class cls, Boolean st

**info(Object obj, String info);**

**public enum ImplicitKeywordKind {**

 $\mathbb{I}6$ 

 *OBJECT\_TO\_STRING, OBJECT\_CLASS\_NAME, OBJECT\_PACKAGE\_NAME*

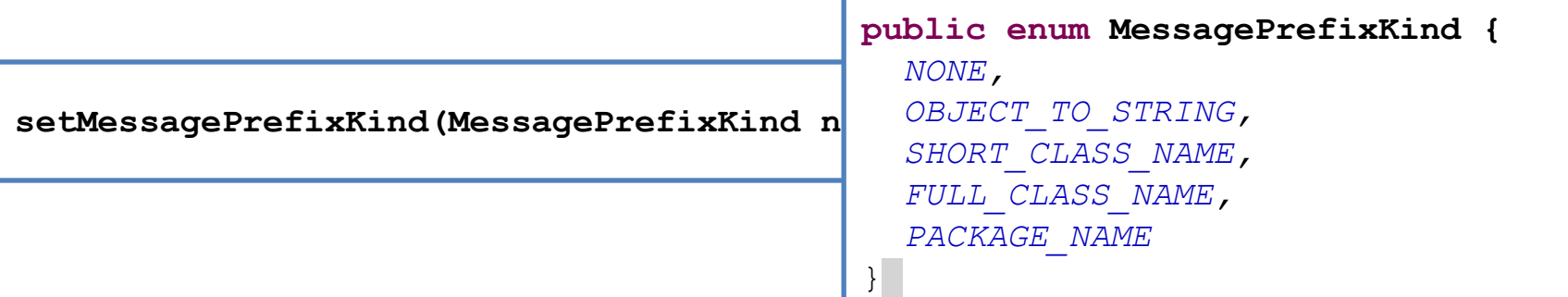

}

## DEBUGGING CAPABILITIES IN TRACER?

Blocking but separate windows for different processes

See state at traced actions (with and without blocking)

Separate state for different threads (with and without blocking)

Have application-specific code learn about traced calls (perhaps in different processes)

## TRACING STRINGS->OBJECTS

**setKeywordPrintStatus(String keyWord Boolean status);**

**info(String keyWord, String info);**

**setImplicitKeywordKind(ImplicitKeywordKind newValue)**

setKeywordPrintStatus(Class cls, Boolean st

**info(Object obj, String info);**

**public enum ImplicitKeywordKind {**

 $||\hat{8}$ 

 *OBJECT\_TO\_STRING, OBJECT\_CLASS\_NAME, OBJECT\_PACKAGE\_NAME*

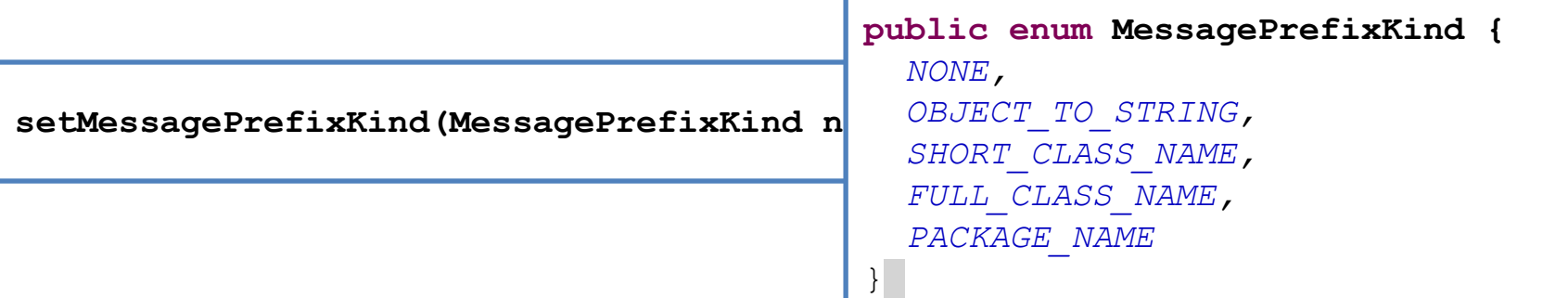

}

## $STRING \rightarrow OBJECT$

```
@DisplayToString(true)
@ComponentWidth(1000)
public class MVCTraceableInfo extends TraceableInfo{
   public MVCTraceableInfo(String aMessage, Object anAnnouncer) {
     super(aMessage, anAnnouncer);
 }
   public static MVCTraceableInfo newInfo(String aMessage, Object aFinder) { 
     MVCTraceableInfo retVal = new MVCTraceableInfo(aMessage, aFinder);
     retVal.announce();
     return retVal;
 }
}
```
**Tracer.info(this, "MVC structure built")**

**MVCTraceableInfo( "MVC structure built", this);**

## TRACING OBJECTS

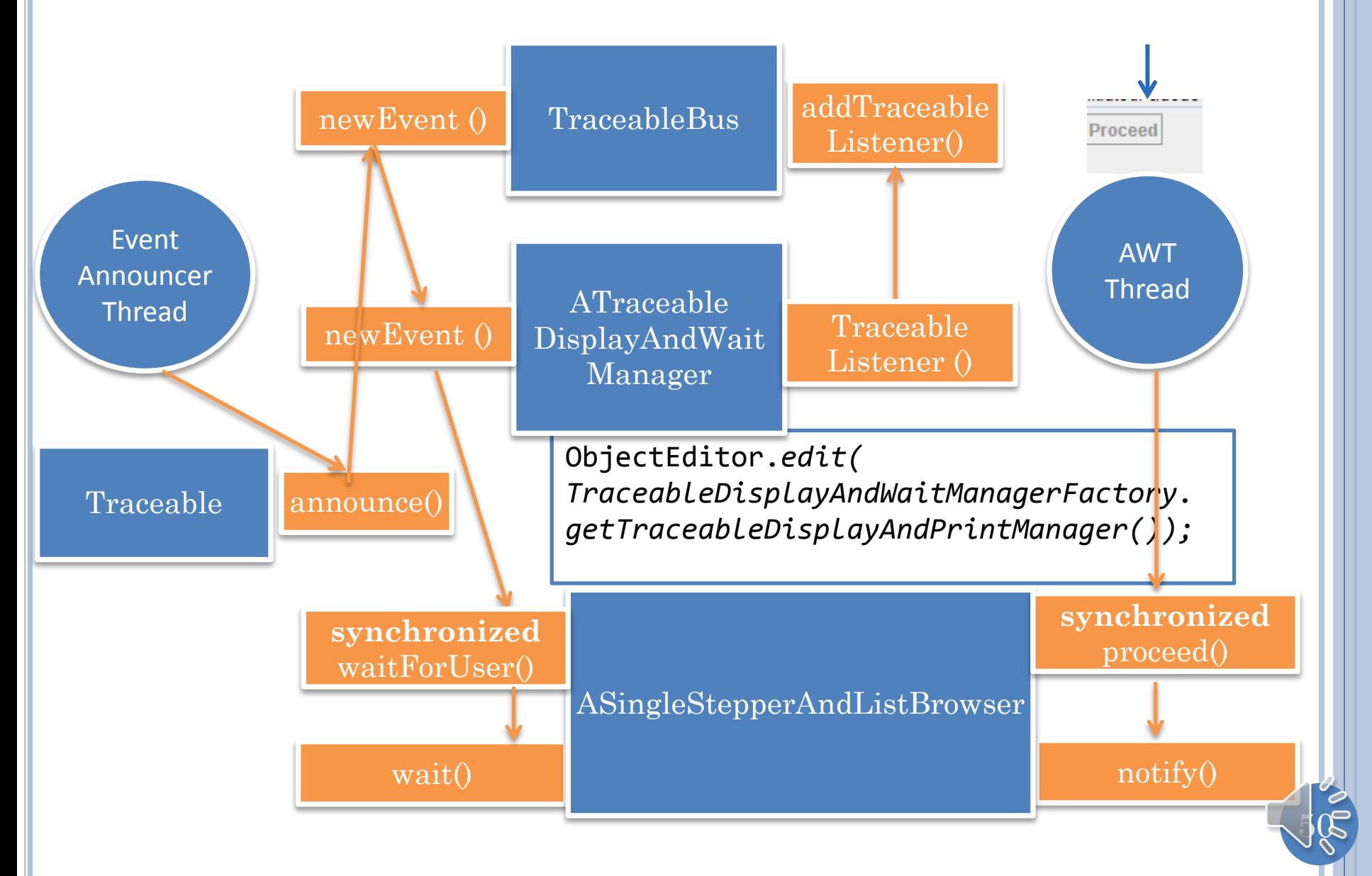

#### MESSAGE BUS

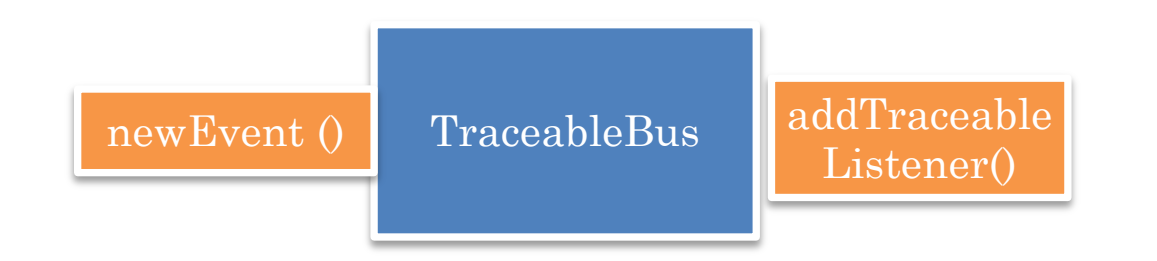

Like an observable it has registration method

Has an announce method

Does not generate events – simply communicates them to observers

## RUN FUNCTIONALITY

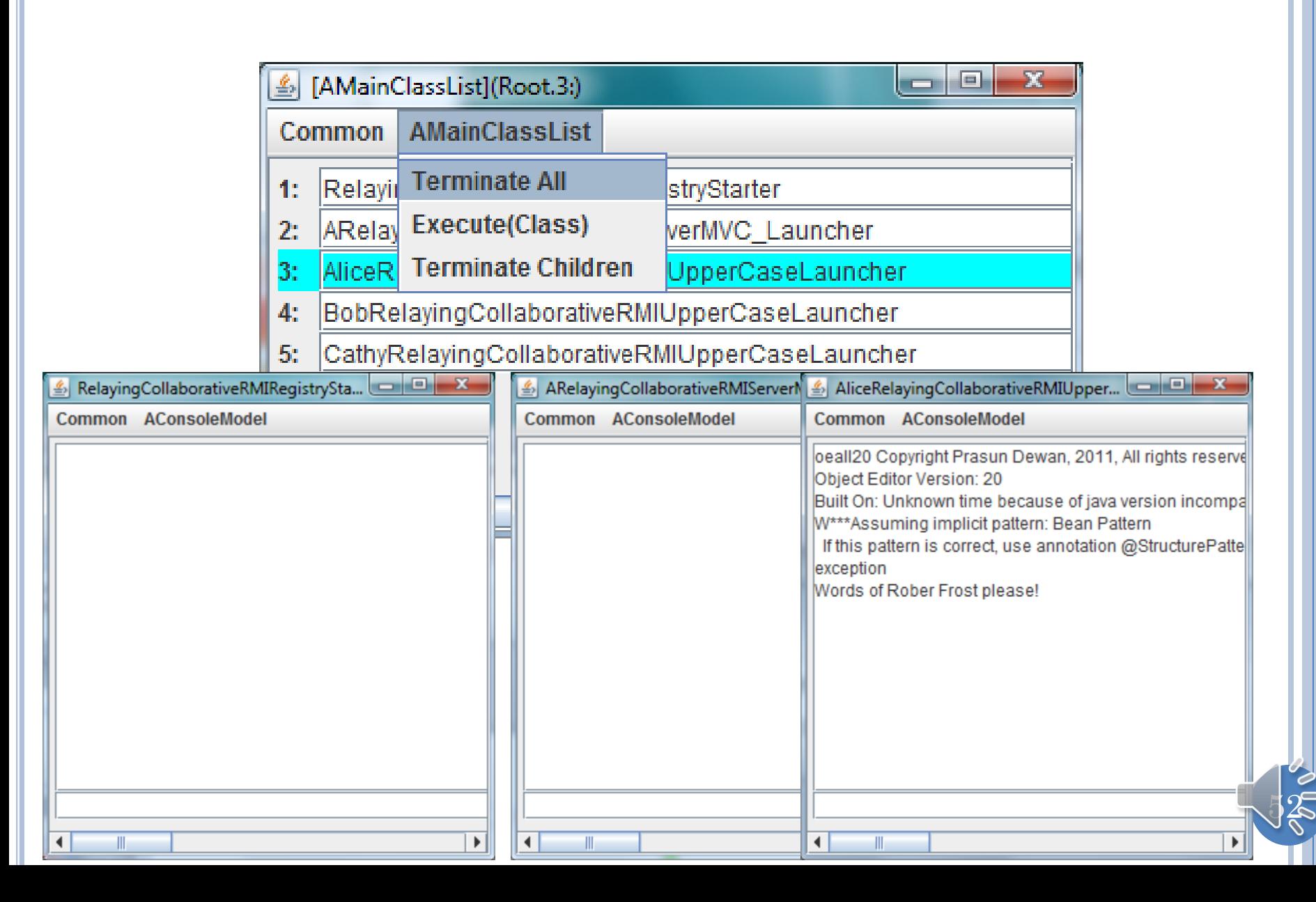

#### DEBUG FUNCTIONALITY

**public ADuplexRPCClientRelayingCollaborativeMVCLauncher( String aClientName, String aServerHost, String aServerId, String aServerName) { super(aClientName, aServerHost, aServerId, aServerName);** ObjectEditor.*edit (TraceableDisplayAndWaitManagerFactory. getTraceableDisplayAndPrintManager());* Tracer.*setKeywordDisplayStatus(this, true);* }

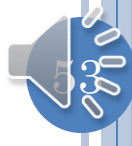

#### EACH PROCESS CAN HAVE SEPARATE TRACE WINDOW

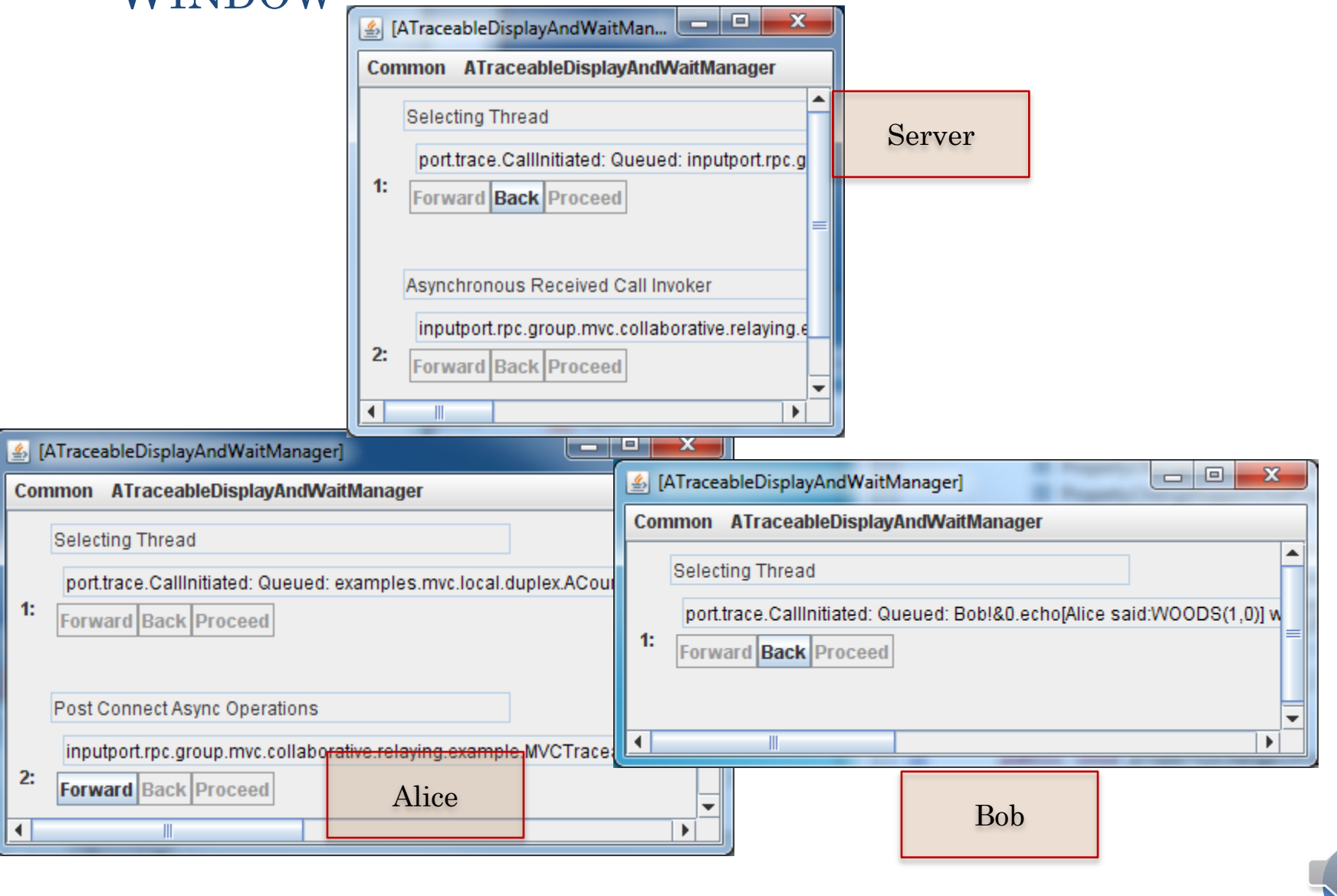

#### EACH TRACE WINDOW HAS SEPARATE THREAD AREA

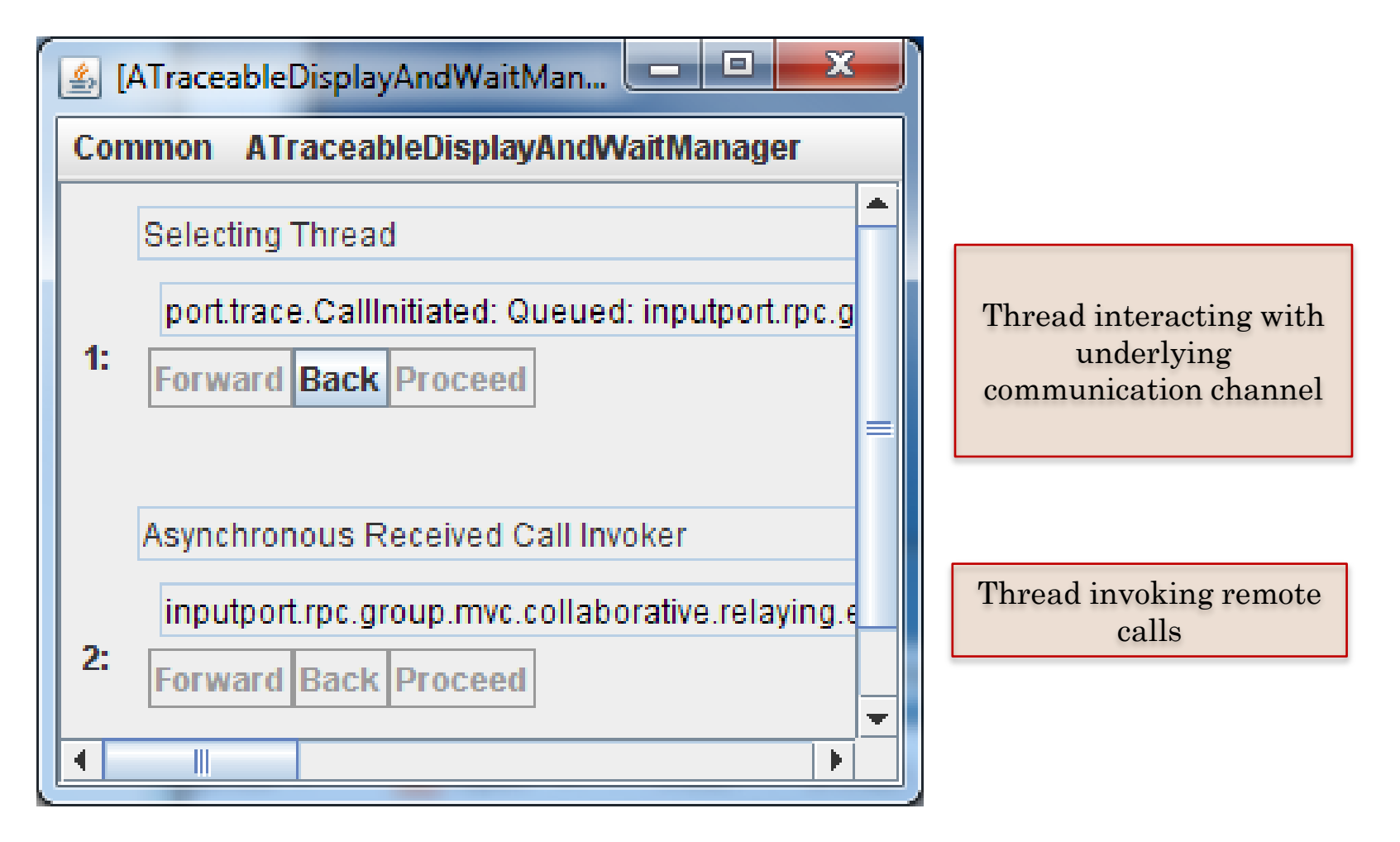

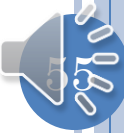

#### THREAD DISPLAY

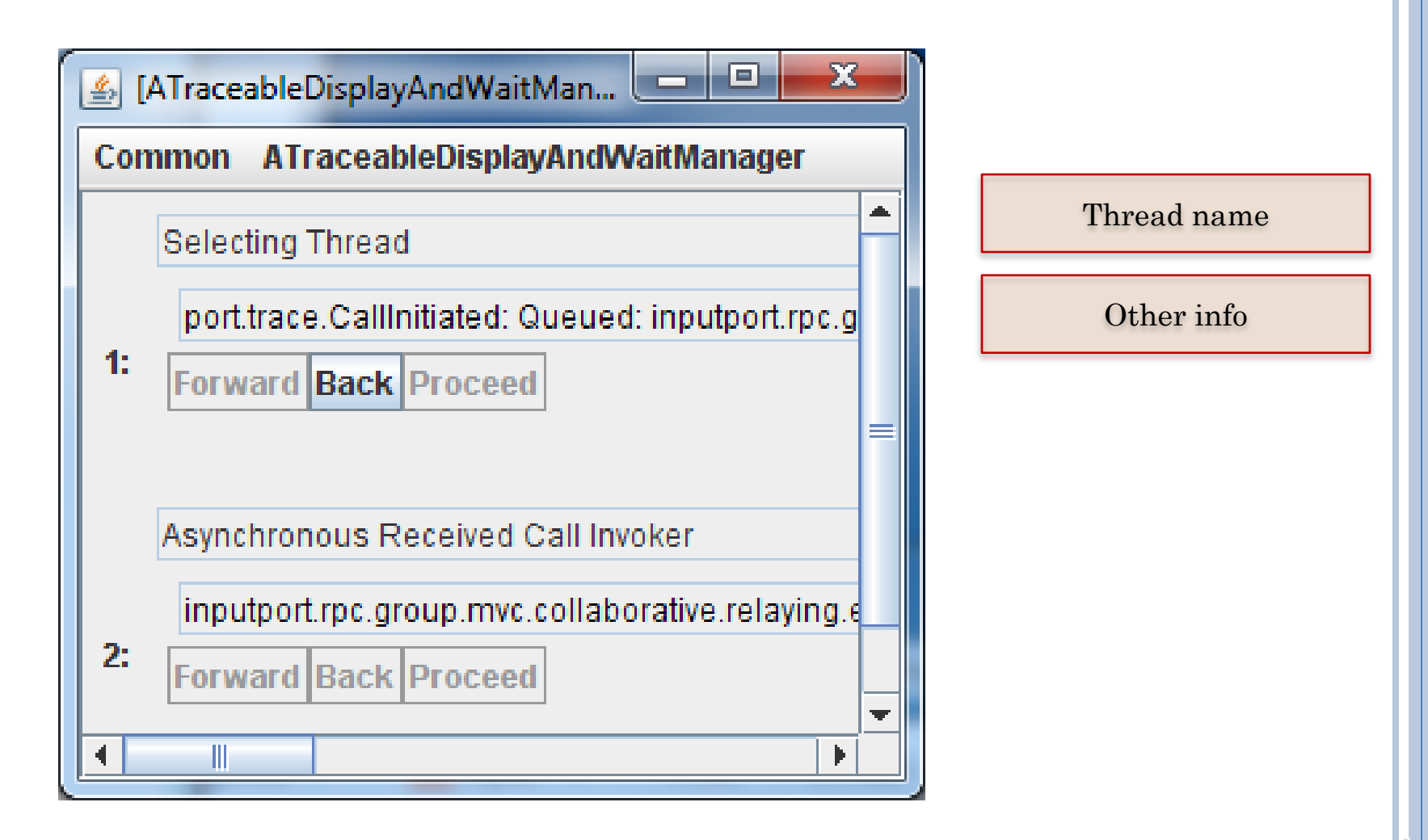

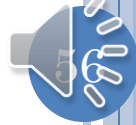

## GOALS

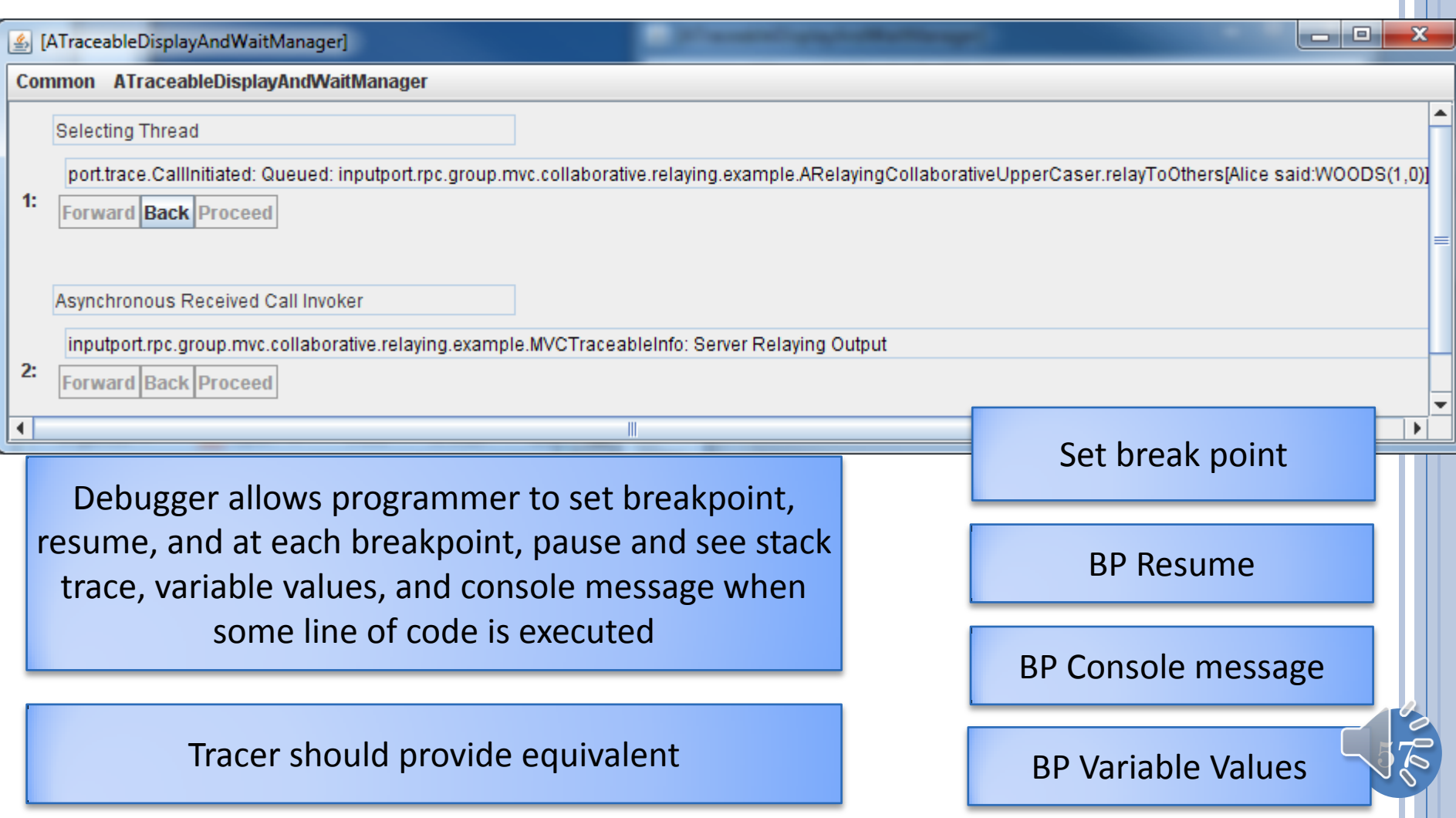

#### CONSOLE OUTPUT EQUIVALENT: TYPED TRACING MESSAGE

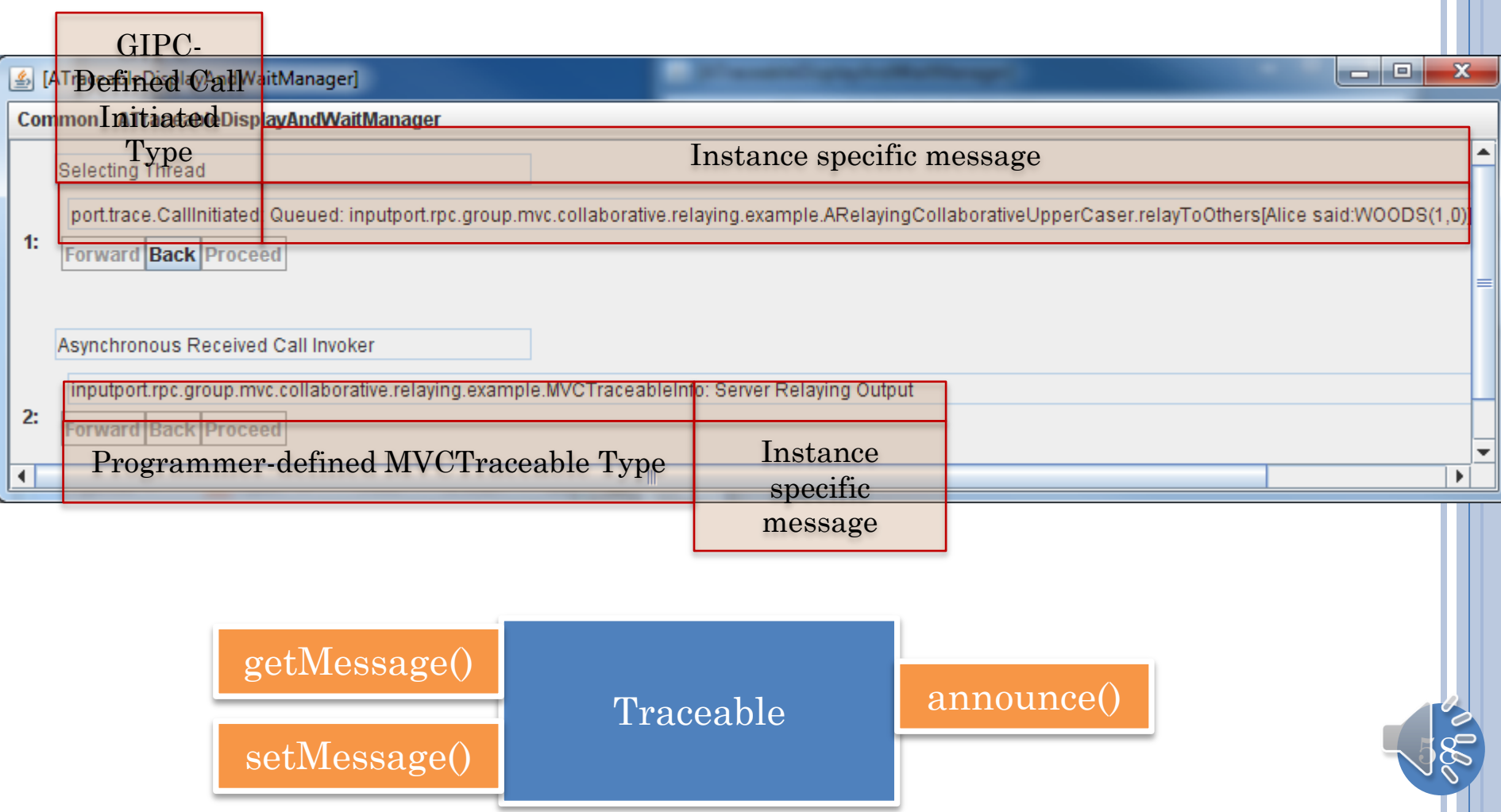

## STACK TRACE EQUIVALENT: STACK TRACE

**CallInitiated** 

**Init Cause(Throwable) Get Localized Message** 

**Get Cause Get Display Get Finder** 

**Fill In Stack Trace** 

ATraceableDisplayAndWaitManager]

#### Common ATraceableDisplayAndWaitManager

#### Selecting Thread

port.trace.Callinitiated: Queued: inputport.rpc.group.mvc.c

1: **Forward Back** 

Asynchronous Re

inputport.rpc.grd

 $2:$ Forward Back

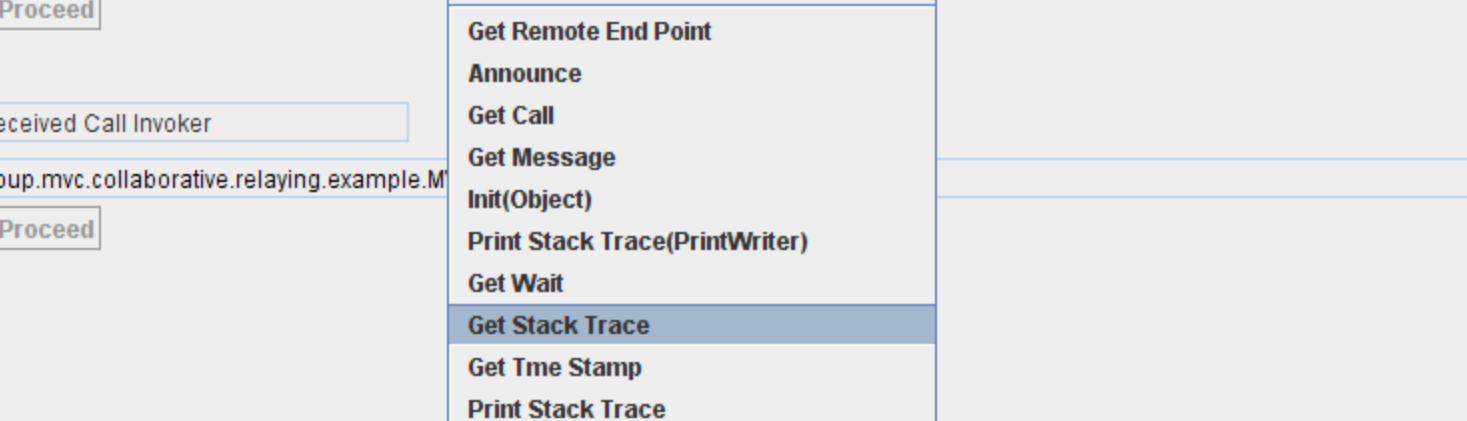

Set Stack Trace(StackTraceElement[])

**Print Stack Trace(PrintStream)** 

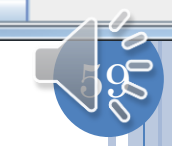

 $|-|0|$ 

aborativeUpperCaser.toCountedUpperCase[woods] with remote

 $\overline{\mathbf{x}}$ 

 $\blacktriangleleft$ 

## STACK TRACE DISPLAY

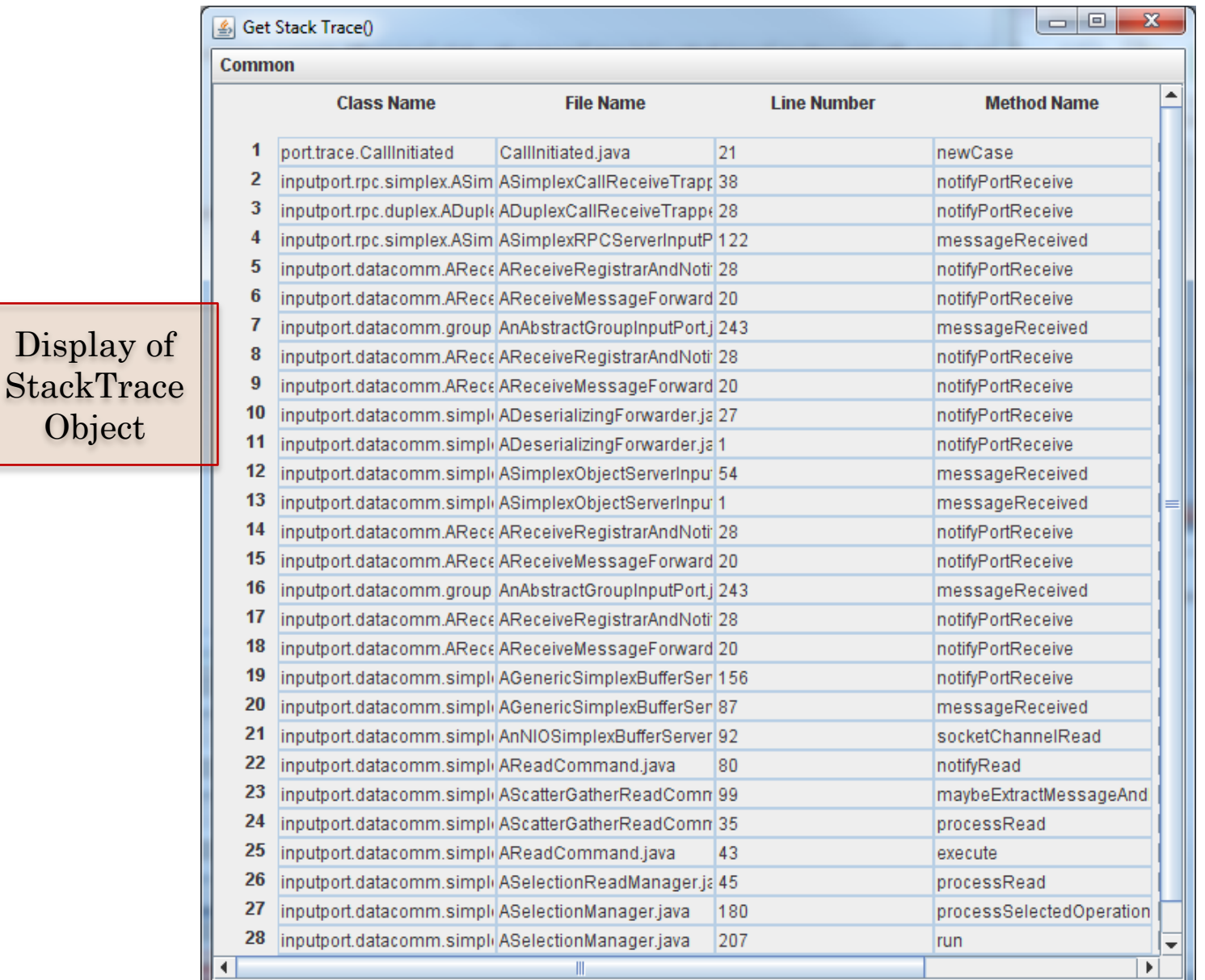

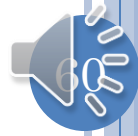

## INHERITANCE HIERARCHY

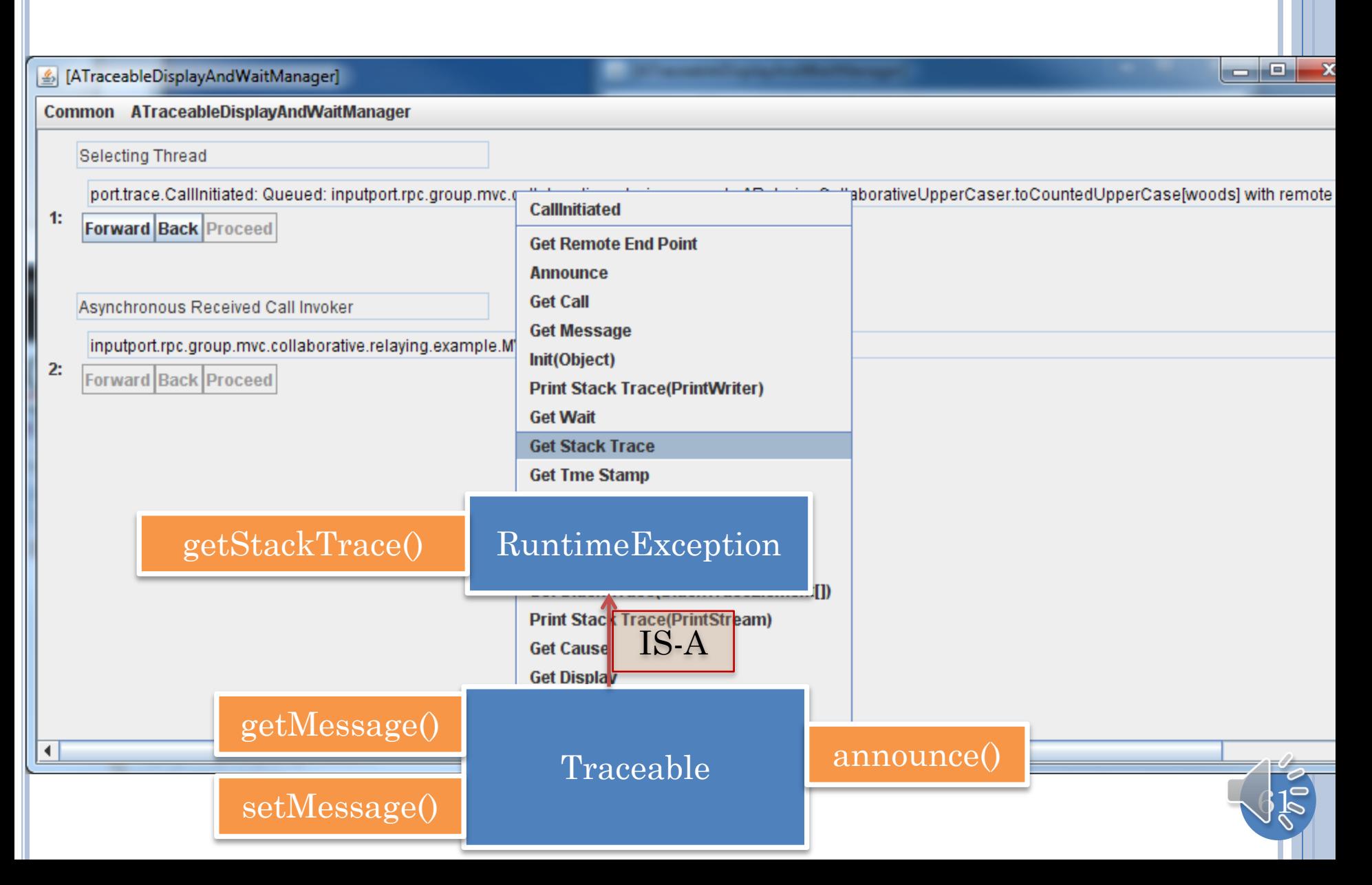

## EXPLORING VARIABLES: EVENT PROPERTIES

ATraceableDisplayAndWaitManager]

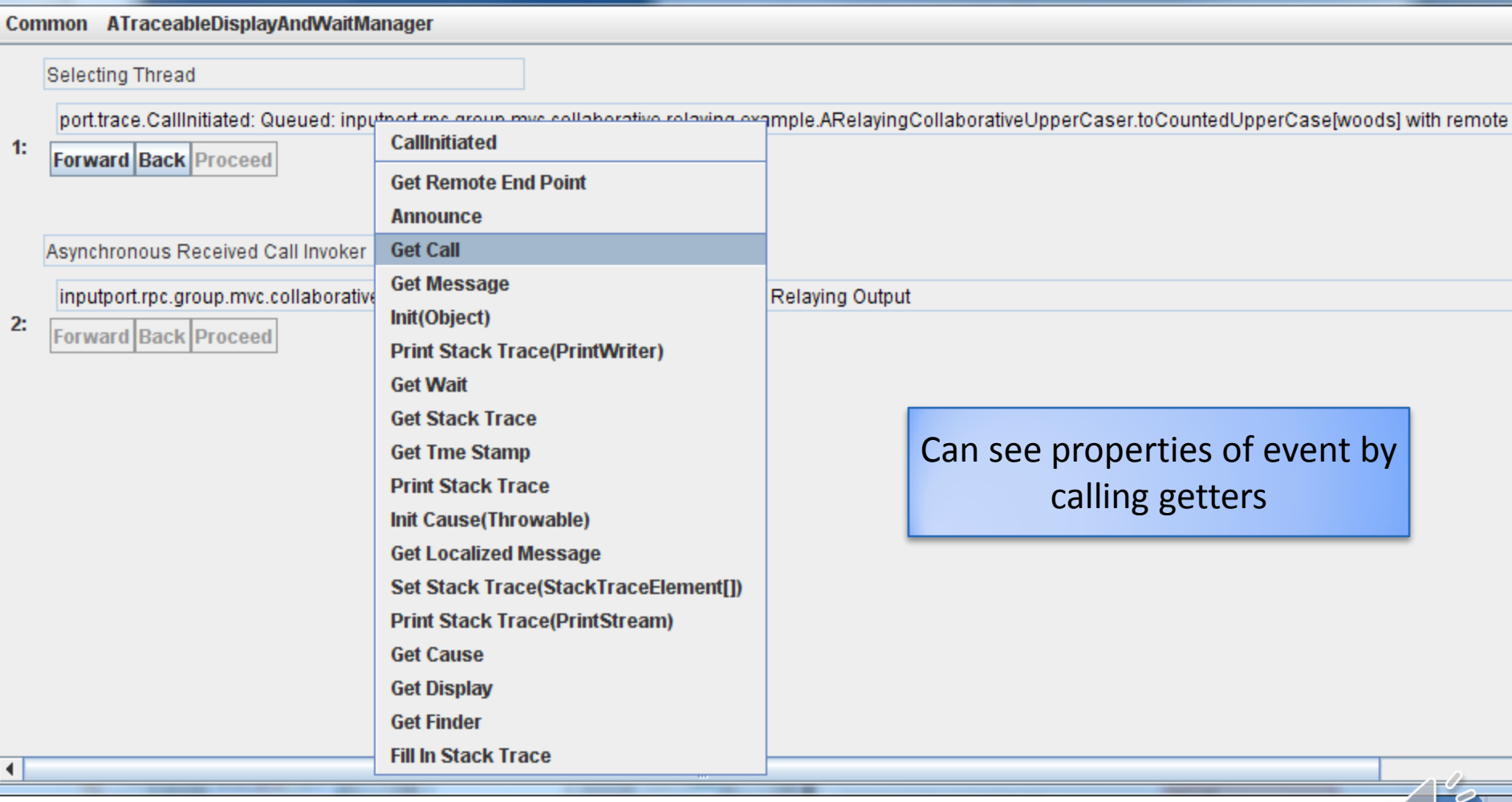

62

 $\vert - \vert$ a  $\vert$ 

 $\overline{\mathbf{x}}$ 

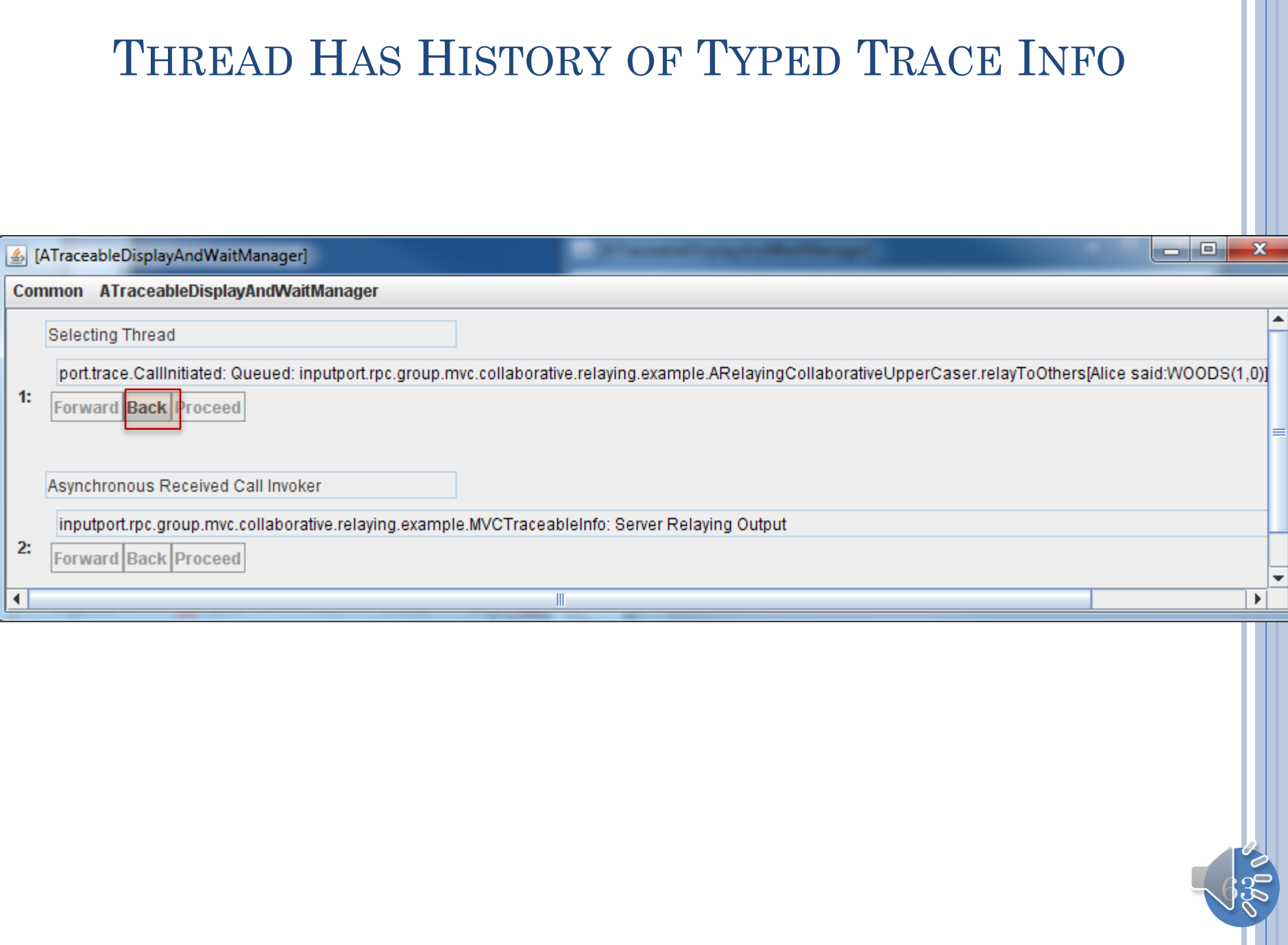

Ш

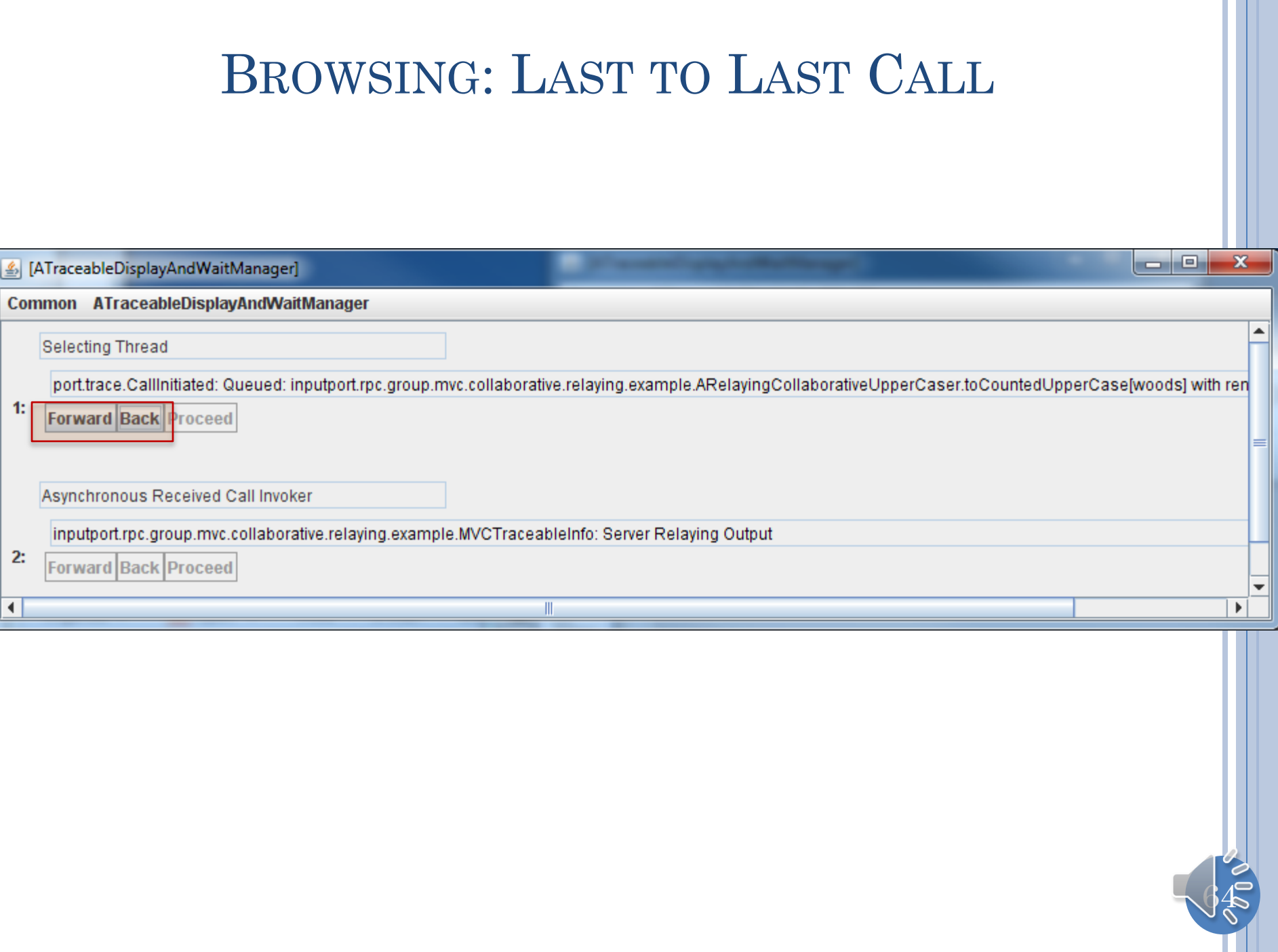

## RESUME: PROCEED BUTTON

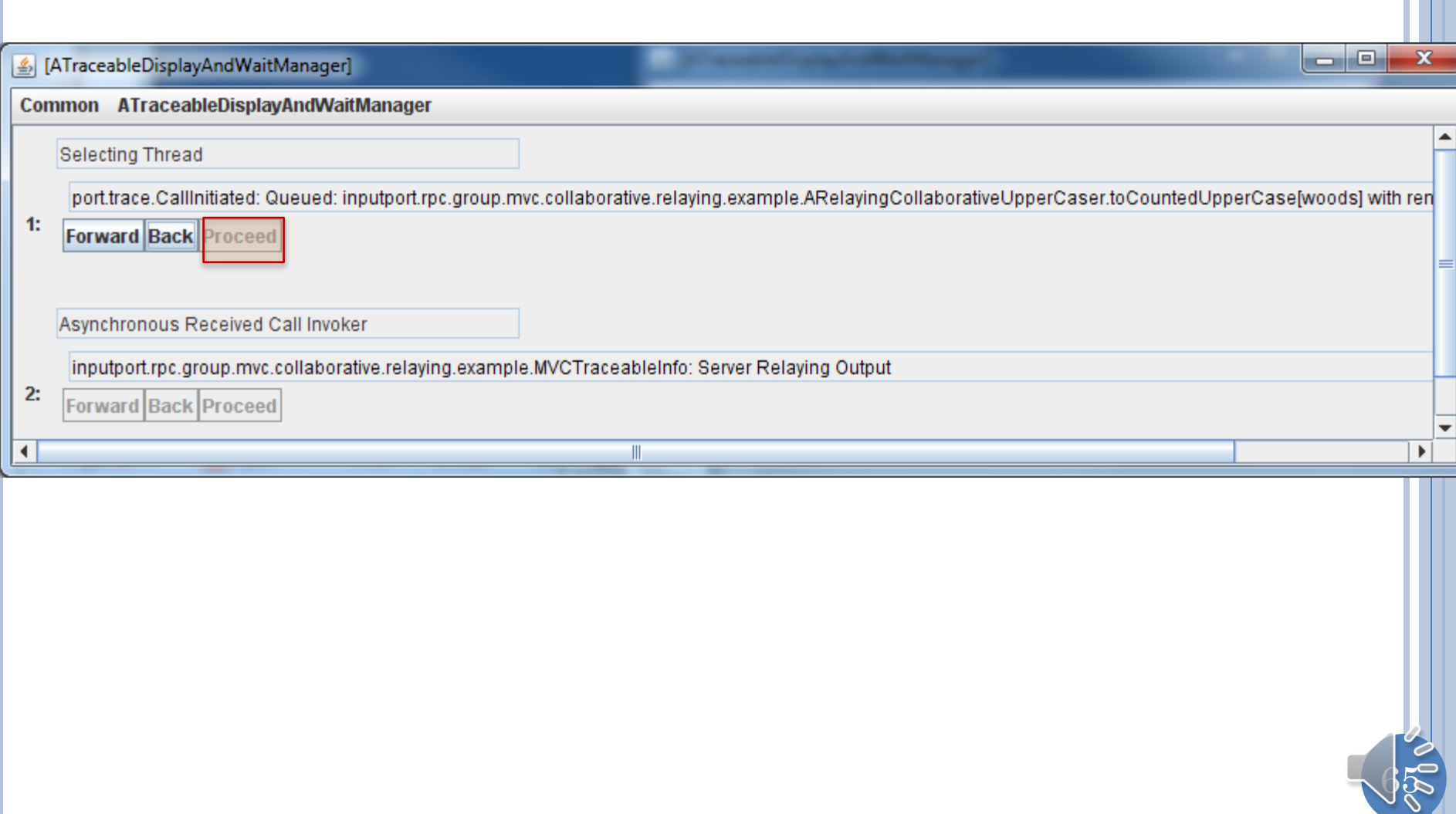

#### SET BREAK POINT: PAUSE/DISPLAY ALL ANNOUNCED MESSAGES?

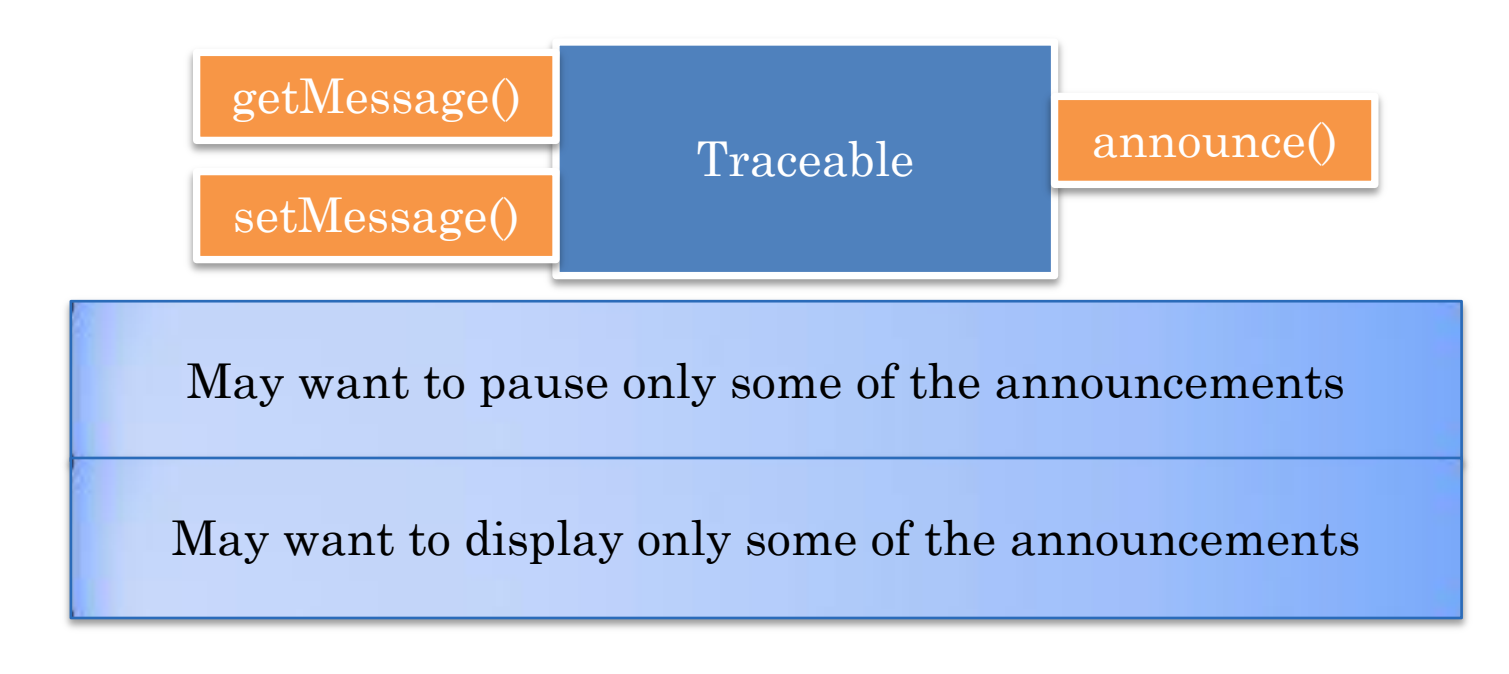

How to specify a set of related announcements that should be displayed or paused?

# USING ANNOUNCER OBJECT ATTRIBUTES

static setKeywordDisplayStatus (Object announcer, boolean status)

static setImplicitDisplayKeywordKind (ImplicitKeywordKind val)

static setImplicitWaitKeywordKind (ImplicitKeywordKind val)

**public enum ImplicitKeywordKind {** *OBJECT\_TO\_STRING, OBJECT\_CLASS\_NAME, OBJECT\_PACKAGE\_NAME* }

setKeywordDisplay(Wait)Status(announcer, true(false)) says that if an event is announced by an object whose toString()/class/package attribute is that of the announcer then it should be displayed(wait).

 $default$ 

setImplicitDisplay(Wait)KeywordKind determines if toString(), class or package attribute is used for all events

Print, Display and Wait are three different things you can do with traced information

Tracer

## USING EVENT OBJECT

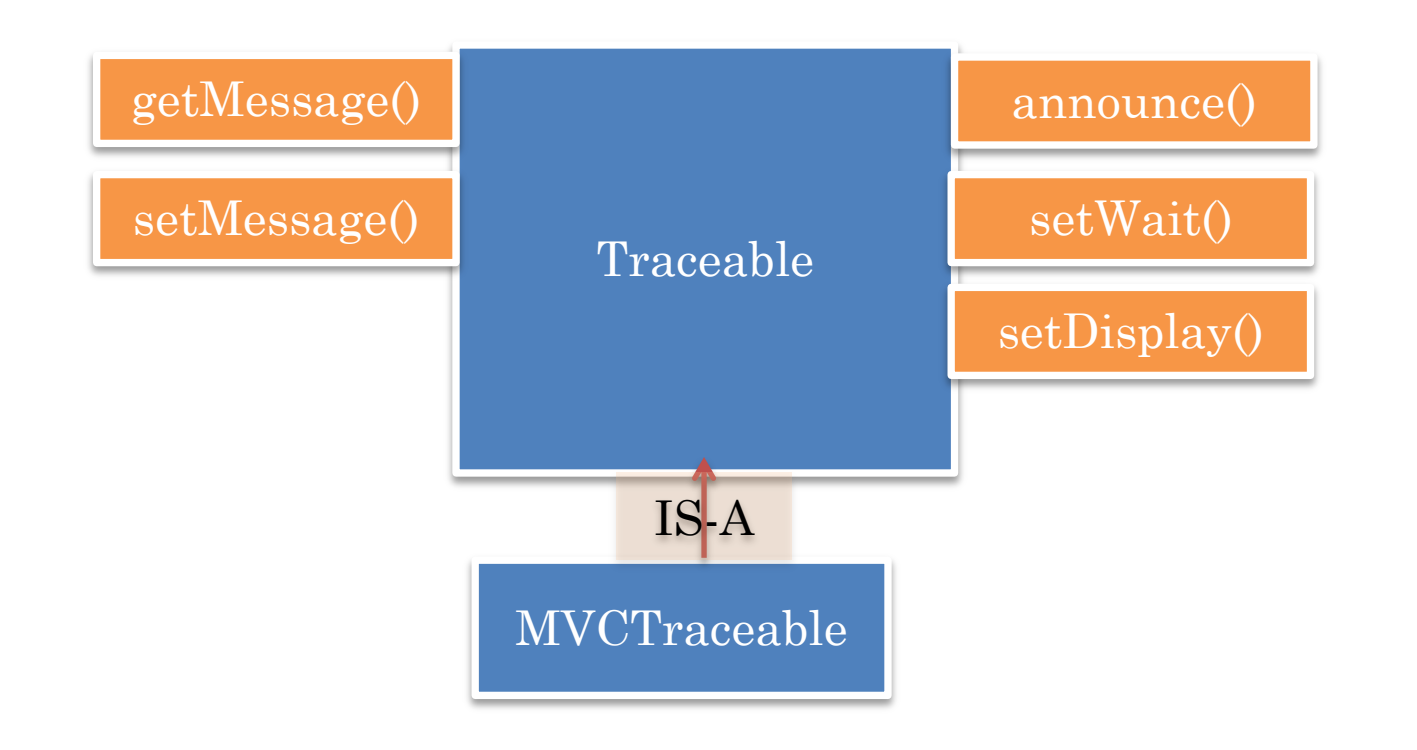

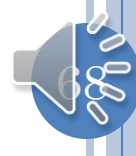

#### DEBUGGER ISSUES RESOLVED

Debugger makes it difficult to test race conditions

All threads and processes mapped to a single code window

Cannot see the history of actions taken by a thread

Break points do not transfer to another computer

Cannot use a mechanism to set multiple related debug points

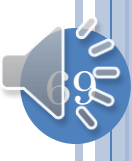

## EVENT CLASS FILTERING

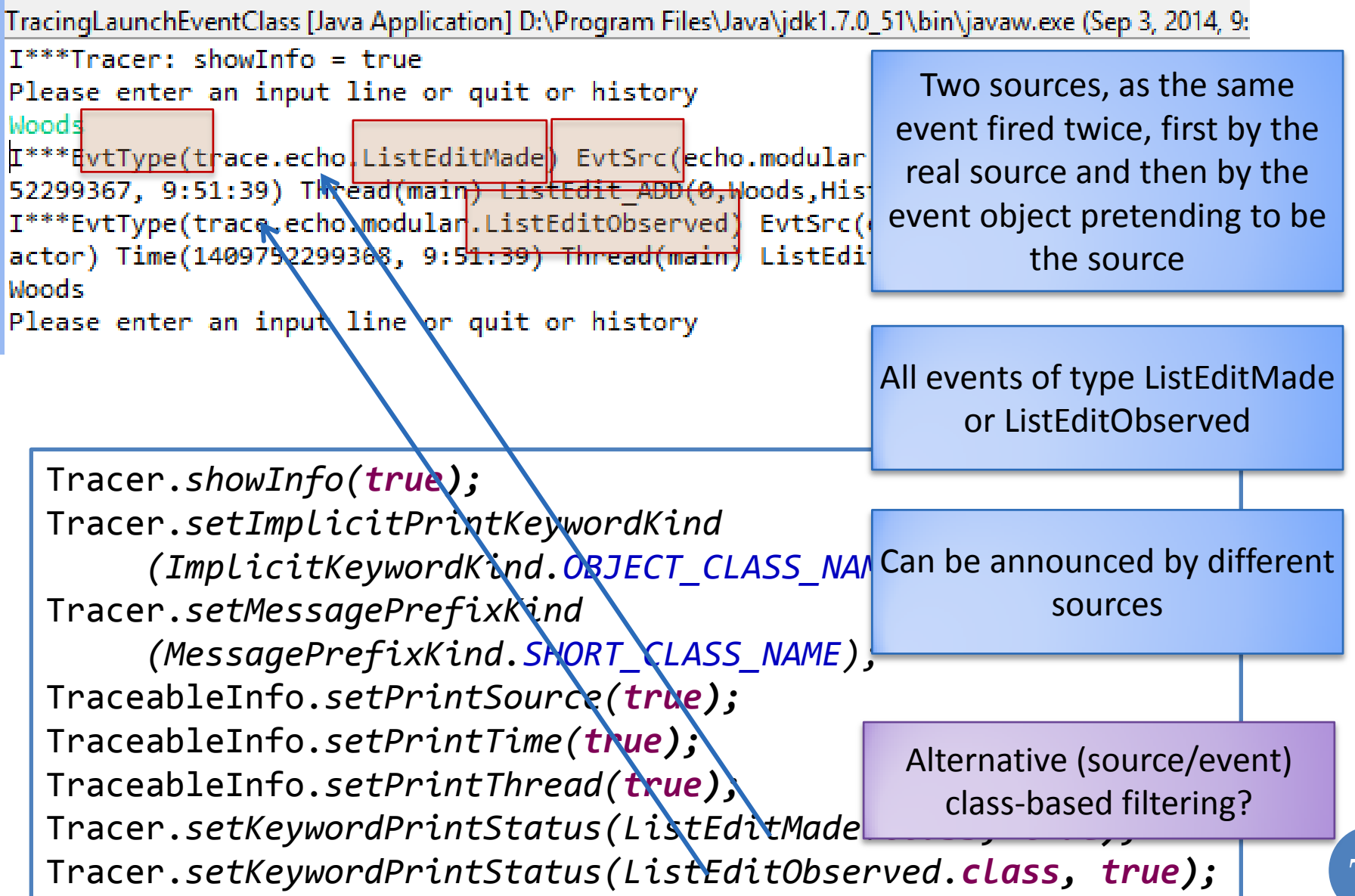